# Lecture Note #20: Data Analysis Tools Part #3

BUSI 201: Business Data Analysis

## Spring 2024

#### **Topic 1. Power Query: Pivot**

Utilizing the Power Query tool, we can seamlessly transform data between the 'wide' and 'long' formats. The table on the left represents the 'long' format, while the one on the right represents the 'wide' format. The ability to switch between these formats proves valuable for tasks such as data cleaning and analysis. The choice of format may depend on the specific task at hand or the statistical software available to the user. Moving from the left to right is known as "Pivot," and moving from the right to the left is "Unpivot."

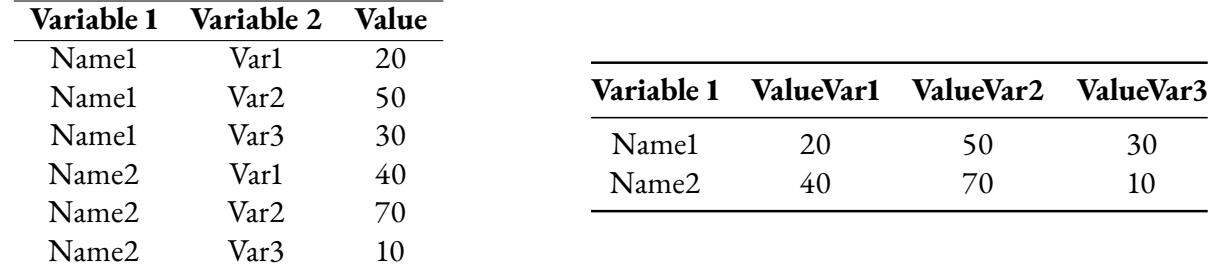

Let's retrieve some data from the internet to practice. We'll use the 2023 Worldwide Box Office statistics available at Box Office Mojo. Navigate to the Data tab, choose From Web, enter the address, and click OK. The web URL is https://www.boxofficemojo.com/year/world/2023/.

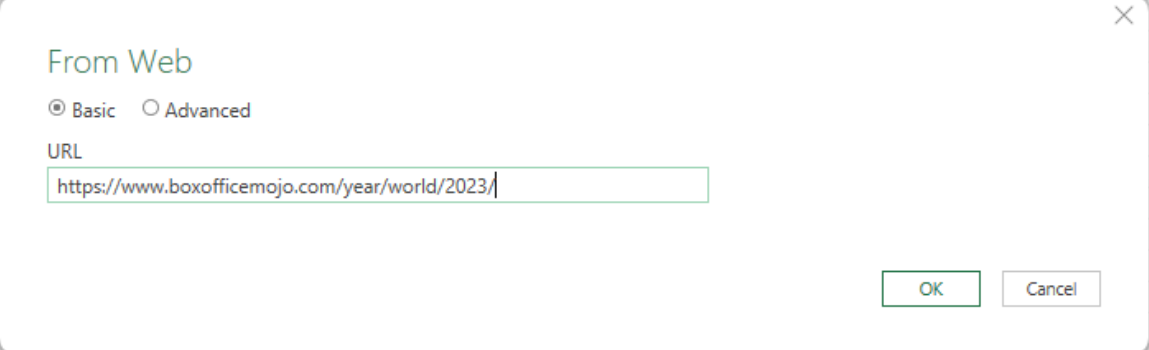

Figure 1: Importing 2023 Box Office Data

Select Table 0 and eliminate unnecessary columns, specifically Rank, %, and %2. It's important to note that the current data is in the 'wide' format, with separate columns for domestic, foreign, and worldwide box office numbers. Our goal is to convert this into the 'long' format, where each movie occupies three rows, and each row contains information on worldwide, domestic, and foreign box office statistics. Go to Transform, and then choose the columns with box office statistics in the blue box. Next, select Unpivot.

| $x -$              | Home                                                       | <b>Iranstorm</b>                     | $\sqrt{2}$ Table 0.(2) - Power Query Editor | <b>Add Column</b><br>View                                  |               |                                                                                                    |                                   |                                                                                        |                                                                                                    |                                   |                                  | $\Box$                           | $\times$<br>$\land$ 0 |
|--------------------|------------------------------------------------------------|--------------------------------------|---------------------------------------------|------------------------------------------------------------|---------------|----------------------------------------------------------------------------------------------------|-----------------------------------|----------------------------------------------------------------------------------------|----------------------------------------------------------------------------------------------------|-----------------------------------|----------------------------------|----------------------------------|-----------------------|
| Bv                 | Ħ<br>Group Use First Row<br>as Headers<br>Table            | $\mathcal{L}^{\mathbb{B}}$ Transpose | <b>CE</b> Reverse Rows<br>Count Rows        | Detect Data Type J Fill *<br><b>E</b> Rename               | Any Column    | Data Type: Any $\sqrt{1}$ $\frac{1}{2}$ Replace Values $\sqrt{2}$ Unpivot Columns $\sqrt{2}$<br><b>ELE</b> Move<br>Pivot Column   Convert to List | ABC<br>Split Format<br>Column * * | 4 <sup>8</sup> <sub>23</sub> Extract *<br><sub>the</sub> Parse ▼<br><b>Text Column</b> | $\lceil \cdot \rceil$ Merge Columns $\frac{X}{\Sigma}$ Statistics $\blacktriangledown$ A Trigonometry $\blacktriangledown$<br>Standard $\sqrt[100]{\phantom{1}}_{\pm,0}$ Rounding $\sqrt[30]{\phantom{1}}$<br>10 <sup>2</sup> Scientific * Tai Information *<br>Number Column | Date *<br>$\bigcirc$ Time $\star$ | ← Duration<br>Date & Time Column | 瞷<br>Structured<br>Column *      |                       |
|                    |                                                            |                                      |                                             |                                                            |               |                                                                                                    |                                   |                                                                                        |                                                                                                    |                                   |                                  |                                  |                       |
| Queries [1]        |                                                            | $\times$                             | fx                                          | - Table.RemoveColumns(#"Changed Type",("Rank", "%", "%2"}) |               |                                                                                                    |                                   |                                                                                        |                                                                                                    | $\checkmark$                      |                                  | <b>Query Settings</b>            | $\times$              |
| $\Box$ Table 0 (2) |                                                            |                                      | FTL. Mc Release Group                       |                                                            | - S Worldwide | - Mc Domestic                                                                                                    | $\Psi \in$ Foreign                |                                                                                        |                                                                                                    |                                   |                                  |                                  |                       |
|                    |                                                            | 1 Barbie                             |                                             |                                                            |               | 1,441,769,400.00 \$636,169,400                                                                                                    | \$805,600,000                     |                                                                                        |                                                                                                    |                                   | <b>A PROPERTIES</b>              |                                  |                       |
|                    |                                                            |                                      | 2 The Super Mario Bros. Movie               |                                                            |               | 1.361.888.017.00 \$574.934.330                                                                                                    | \$786,953,687                     |                                                                                        |                                                                                                    |                                   | Name                             |                                  |                       |
|                    |                                                            |                                      | 3 Oppenheimer                               |                                                            |               | 950,205,530.00 \$325,326,530                                                                                                    | \$624,879,000                     |                                                                                        |                                                                                                    |                                   | Table 0 (2)                      |                                  |                       |
|                    |                                                            |                                      | 4 Guardians of the Galaxy Vol. 3            |                                                            |               | 845,555,777.00 \$358,995,815                                                                                                    | S486,559.962                      |                                                                                        |                                                                                                    |                                   | <b>All Properties</b>            |                                  |                       |
|                    |                                                            | 5 Fast X                             |                                             |                                                            |               | 704,709,660.00 \$145,960,660                                                                                                    | SSS8.749.000                      |                                                                                        |                                                                                                    |                                   | <b>4 APPLIED STEPS</b>           |                                  |                       |
|                    |                                                            |                                      | 6 Spider-Man: Across the Spider-Verse       |                                                            |               | 690,516,673.00 \$381,311,319                                                                                                    | \$309,205,354                     |                                                                                        |                                                                                                    |                                   | Source                           |                                  | 유                     |
|                    |                                                            |                                      | 7 The Little Mermald                        |                                                            |               | 569,626,289.00 \$298,172,056                                                                                                    | \$271,454,233                     |                                                                                        |                                                                                                    |                                   |                                  | Navigation                       | 5                     |
|                    |                                                            |                                      |                                             | 8 Mission: Impossible - Dead Reckoning Part One            |               | 567,535,383.00 \$172,135,383                                                                                                    | \$395,400,000                     |                                                                                        |                                                                                                    |                                   |                                  | <b>Changed Type</b>              |                       |
|                    |                                                            | 9 Elemental                          |                                             |                                                            |               | 495,851,987.00 \$154,426,697                                                                                                    | \$341,425,290                     |                                                                                        |                                                                                                    |                                   |                                  | X Removed Columns                |                       |
|                    |                                                            |                                      | 10 Ant-Man and the Wasp: Quantumania        |                                                            |               | 476.071.180.00 \$214.504.909                                                                                                    | \$261,566,271                     |                                                                                        |                                                                                                    |                                   |                                  |                                  |                       |
|                    |                                                            |                                      | 11 John Wick: Chapter 4                     |                                                            |               | 440.146.694.00 S187.131.806                                                                                                    | \$253,014,888                     |                                                                                        |                                                                                                    |                                   |                                  |                                  |                       |
|                    |                                                            |                                      | 12 Transformers: Rise of the Beasts         |                                                            |               | 438,966,392.00 \$157,066,392                                                                                                    | \$281,900,000                     |                                                                                        |                                                                                                    |                                   |                                  |                                  |                       |
|                    |                                                            |                                      | 13 Meg 2: The Trench                        |                                                            |               | 395,000,317.00 \$82,600,317                                                                                                    | \$312,400,000                     |                                                                                        |                                                                                                    |                                   |                                  |                                  |                       |
|                    |                                                            |                                      | 14 Indiana Jones and the Dial of Destiny    |                                                            |               | 383,963,057.00 \$174,480,468                                                                                                    | \$209,482,589                     |                                                                                        |                                                                                                    |                                   |                                  |                                  |                       |
|                    |                                                            |                                      | 15 Five Nights at Freddy's                  |                                                            |               | 275,924,182.00 \$133,709,340                                                                                                    | \$142,214,842                     |                                                                                        |                                                                                                    |                                   |                                  |                                  |                       |
|                    |                                                            | 16 Creed III                         |                                             |                                                            |               | 275, 248, 615.00 \$156, 248, 615                                                                                                    | \$119,000,000                     |                                                                                        |                                                                                                    |                                   |                                  |                                  |                       |
|                    |                                                            | 17 The Flash                         |                                             |                                                            |               | 270,633,313.00 \$108,133,313                                                                                                    | \$162,500,000                     |                                                                                        |                                                                                                    |                                   |                                  |                                  |                       |
|                    |                                                            | 18 The Nun II                        |                                             |                                                            |               | 268,067,073.00 \$86,267,073                                                                                                    | \$181,800,000                     |                                                                                        |                                                                                                    |                                   |                                  |                                  |                       |
|                    |                                                            |                                      | 19 Sound of Freedom                         |                                                            |               | 247.801.879.00 S184.174.541                                                                                                    | \$63,627,338                      |                                                                                        |                                                                                                    |                                   |                                  |                                  |                       |
|                    |                                                            |                                      | 20 Taylor Swift: The Eras Tour              |                                                            |               | 246,626,030.00 \$175,935,894                                                                                                    | \$70,690,136                      |                                                                                        |                                                                                                    |                                   |                                  |                                  |                       |
|                    |                                                            |                                      |                                             | 21 Dungeons & Dragons: Honor Among Thieves                 |               | 208,177,026.00 \$93,277,026                                                                                                    | \$114,900,000                     |                                                                                        |                                                                                                    |                                   |                                  |                                  |                       |
|                    |                                                            |                                      | 22 PAW Patrol: The Mighty Movie             |                                                            |               | 192,495,899.00 \$65,195,899                                                                                                    | \$127,300,000                     |                                                                                        |                                                                                                    |                                   |                                  |                                  |                       |
|                    |                                                            |                                      | 23 The Equalizer 3                          |                                                            |               | 190,423,846.00 \$92,367,957                                                                                                    | \$98,055,889                      |                                                                                        |                                                                                                    |                                   |                                  |                                  |                       |
|                    |                                                            |                                      | 24 Insidious: The Red Door                  |                                                            |               | 189,086,877.00 \$82,156,962                                                                                                    | \$106,929,915                     |                                                                                        |                                                                                                    |                                   |                                  |                                  |                       |
|                    |                                                            |                                      |                                             | 25 Teenage Mutant Ninia Turtles: Mutant Mayhem             |               | 180.513.586.00 \$118.613.586                                                                                                    | \$61,900,000                      |                                                                                        |                                                                                                    |                                   |                                  |                                  |                       |
|                    |                                                            | 26 Scream VI                         |                                             |                                                            |               | 168 961 389 00 \$108 161 389                                                                                                    | \$60,800,000                      |                                                                                        |                                                                                                    |                                   |                                  |                                  |                       |
|                    | 4 COLUMNS, 200 ROMS Column profiles harad on top 1000 rows |                                      |                                             |                                                            |               |                                                                                                    |                                   |                                                                                        |                                                                                                    |                                   |                                  | DOEMENT DOMAIL OADED AT 10:49 AM |                       |

Figure 2: Unpivoting Box Office Statistics

By following the instructions above, you will achieve the results depicted in Figure [3.](#page-1-0) Now, you can observe that the data is arranged in the 'long' format, with each movie spanning three rows. Each row represents the film's worldwide, domestic, and foreign performance.

<span id="page-1-0"></span>

| $x -$<br>Home                                    | $\bullet$ = Table 0 (2) - Power Query Editor<br><b>Iranstorm</b>                    | <b>Add Column</b><br>View                        |                      |                                                                                          |                                                                                                    |                                                                                                    |                                                          | $\Box$<br>$\wedge$ U        |
|--------------------------------------------------|-------------------------------------------------------------------------------------|--------------------------------------------------|----------------------|------------------------------------------------------------------------------------------|----------------------------------------------------------------------------------------------------|----------------------------------------------------------------------------------------------------|----------------------------------------------------------|-----------------------------|
| Group Use First Row<br>as Headers<br>Bv<br>Table | $\mathbb{Z}^{\Box}$ Transpose<br><b>CE</b> Reverse Rows<br>$\frac{1}{2}$ Count Rows |                                                  | Any Column           |                                                                                          | Data Type: Any $\frac{1}{2}$ , $\frac{1}{2}$ Replace Values $\ast$ $\frac{1}{2}$ Unpivot Columns $\ast$ $\frac{1}{2}$ $\frac{1}{2}$ Detect Data Type $\frac{1}{2}$ Fill $\ast$ $\frac{1}{2}$ Betect Data Type $\frac{1}{2}$ Fill $\ast$ $\frac{1}{2}$ Betect Data Type $\frac$<br><b>Text Column</b> | $\boxed{\underbrace{\overline{ABC}}_{\text{ABC}}} \quad \overline{\uparrow_{\text{a}}^{\text{H}}} \text{Merge Columns} \quad \underbrace{\times_{\Sigma}^{\text{G}} \text{ Statistics}}_{\text{Standard } \times} \times \underbrace{\text{A}}_{\text{20}} \text{Trigonometry } \times$<br><b>Example 1</b> Standard $\star$ $\frac{.00}{0.00}$ Rounding $\star$ <b>C</b> Time $\star$<br>$10^2$ Scientific $\sqrt{\frac{1}{12}}$ Information $\sqrt{ }$<br>Number Column | Date *<br><b><i>O</i></b> Duration<br>Date & Time Column | 晒<br>Structured<br>Column * |
| Queries [1]<br>≺                                 | $\times$<br>$\checkmark$<br>fx                                                      |                                                  |                      | - Table.UnpivotOtherColumns(#"Removed Columns", {"Release Group"}, "Attribute", "Value") |                                                                                                    |                                                                                                    | $\checkmark$                                             |                             |
| $\Box$ Table 0 (2)                               |                                                                                     |                                                  |                      |                                                                                          |                                                                                                    |                                                                                                    | <b>Query Settings</b>                                    |                             |
|                                                  | FTTL, APc Release Group                                                             |                                                  | $ N_c$ Attribute     | $=$ $\frac{345}{123}$ Value                                                              | $\vert \mathbf{v} \vert$                                                                                                    |                                                                                                    | <b>A PROPERTIES</b>                                      |                             |
|                                                  | Barbie                                                                              |                                                  | Worldwide            | 1441769400                                                                               |                                                                                                    |                                                                                                    | Name                                                     |                             |
|                                                  | Barbie                                                                              |                                                  | Domestic             | \$636,169,400                                                                            |                                                                                                    |                                                                                                    | Table 0 (2)                                              |                             |
|                                                  | 3 Barbie<br>4 The Super Mario Bros. Movie                                           |                                                  | Foreign<br>Worldwide | \$805,600,000<br>1361888017                                                              |                                                                                                    |                                                                                                    | All Properties                                           |                             |
|                                                  | The Super Mario Bros, Movie                                                         |                                                  | Domestic             | \$574.934.330                                                                            |                                                                                                    |                                                                                                    |                                                          |                             |
|                                                  | 6 The Super Mario Bros. Movie                                                       |                                                  | Foreign              | \$786,953,687                                                                            |                                                                                                    |                                                                                                    | <b>A APPLIED STEPS</b>                                   |                             |
|                                                  | 7 Oppenheimer                                                                       |                                                  | Worldwide            | 950205530                                                                                |                                                                                                    |                                                                                                    | Source                                                   |                             |
|                                                  | 8 Oppenheimer                                                                       |                                                  | Domestic             | \$325,326,530                                                                            |                                                                                                    |                                                                                                    | Navigation                                               |                             |
|                                                  | 9 Oppenheimer                                                                       |                                                  | Foreign              | \$624,879,000                                                                            |                                                                                                    |                                                                                                    |                                                          | <b>Changed Type</b>         |
|                                                  | 10 Guardians of the Galaxy Vol. 3                                                   |                                                  | Worldwide            | 84555577                                                                                 |                                                                                                    |                                                                                                    |                                                          | <b>Removed Columns</b>      |
|                                                  | 11 Guardians of the Galaxy Vol. 3                                                   |                                                  | Domestic             | \$358,995.815                                                                            |                                                                                                    |                                                                                                    |                                                          | X Unpivoted Columns         |
|                                                  | 12 Guardians of the Galaxy Vol. 3                                                   |                                                  | <b>Foreign</b>       | S486.559.962                                                                             |                                                                                                    |                                                                                                    |                                                          |                             |
|                                                  | 13 Fast X                                                                           |                                                  | Worldwide            | 704709660                                                                                |                                                                                                    |                                                                                                    |                                                          |                             |
|                                                  | 14 Fast X                                                                           |                                                  | Domestic             | \$145,960,660                                                                            |                                                                                                    |                                                                                                    |                                                          |                             |
|                                                  | 15 Fast X                                                                           |                                                  | Foreign              | \$558,749,000                                                                            |                                                                                                    |                                                                                                    |                                                          |                             |
|                                                  | 16 Spider-Man: Across the Spider-Verse                                              |                                                  | Worldwide            | 690516675                                                                                |                                                                                                    |                                                                                                    |                                                          |                             |
|                                                  | 17 Spider-Man: Across the Spider-Verse                                              |                                                  | Domestic             | \$381.311.319                                                                            |                                                                                                    |                                                                                                    |                                                          |                             |
|                                                  | 18 Spider-Man: Across the Spider-Verse                                              |                                                  | Foreign              | \$309,205.354                                                                            |                                                                                                    |                                                                                                    |                                                          |                             |
|                                                  | 19 The Little Mermaid                                                               |                                                  | Worldwide            | 569626285                                                                                |                                                                                                    |                                                                                                    |                                                          |                             |
|                                                  | 20 The Little Mermaid                                                               |                                                  | Domestic             | \$298.172.056                                                                            |                                                                                                    |                                                                                                    |                                                          |                             |
|                                                  | 21 The Little Mermald                                                               |                                                  | Foreign              | \$271,454,233                                                                            |                                                                                                    |                                                                                                    |                                                          |                             |
|                                                  |                                                                                     | 22 Mission: Impossible - Dead Reckoning Part One | Worldwide            | 567535383                                                                                |                                                                                                    |                                                                                                    |                                                          |                             |
|                                                  |                                                                                     | 23 Mission: Impossible - Dead Reckoning Part One | <b>Domestic</b>      | \$172,135,383                                                                            |                                                                                                    |                                                                                                    |                                                          |                             |
|                                                  |                                                                                     | 24 Mission: Impossible - Dead Reckoning Part One | Foreign              | \$395,400,000                                                                            |                                                                                                    |                                                                                                    |                                                          |                             |
|                                                  | 25 Elemental                                                                        |                                                  | Worldwide            | 495851987                                                                                |                                                                                                    |                                                                                                    | $\checkmark$                                             |                             |
|                                                  | 26 Elemental                                                                        |                                                  | Domestic             | \$154,426,697                                                                            |                                                                                                    |                                                                                                    |                                                          |                             |

Figure 3: Box Office Statistics in 'Long'

#### **Changing Data Types**

Upon observing Figure [3,](#page-1-0) it becomes apparent that the data type is not consistent across all entries. Specifically, the values for worldwide box office performance do not seem to match the other two. To address this disparity, navigate to Home, select the Value column, click Data Type, and then choose Currency. After following these steps, you will notice that the entire Value column now adheres to a uniform style.

| $x -$                  | Home                            | $\cdot$ + = Table 0 (2) - Power Query Editor<br><b>Iranstorm</b>                 | Add Column<br>View                                                            |                                              |             |                                    |                                  |                                                   |                                                       |                             |                              |                                            | □<br>×<br>$\wedge$ .           |
|------------------------|---------------------------------|----------------------------------------------------------------------------------|-------------------------------------------------------------------------------|----------------------------------------------|-------------|------------------------------------|----------------------------------|---------------------------------------------------|-------------------------------------------------------|-----------------------------|------------------------------|--------------------------------------------|--------------------------------|
| đ<br>Close &<br>Load * | Refresh<br>Preview <sup>*</sup> | <b>Em</b> Properties<br>Advanced Editor<br>Manage *                              | ₩<br>Choose<br>Remove<br>Columns * Columns *                                  | $\mathbb H$<br>m<br>Keep Remove<br>Rows Rows | $rac{4}{x}$ | Πľ<br>Split<br>Column <sup>*</sup> | Group<br>By                      | Data Type: Currency<br>Decimal Number<br>Currency | Merge Queries<br># Append Queries<br>LL Combine Files | E<br>Manage<br>Parameters * | ò<br>Data source<br>settings | New Source<br>Recent Sources<br>Enter Data |                                |
| Close                  |                                 | Query                                                                            | Manage Columns                                                                | <b>Reduce Rows</b>                           | Sort        |                                    |                                  | <b>Whole Number</b>                               | Combine                                               | Parameters                  | <b>Data Sources</b>          | <b>New Query</b>                           |                                |
| Queries [1]            |                                 | ×<br>fx.                                                                         | - Table.TransformColumnTypes(#"Unpivoted Columns",{{"Value", Currency.Type}}) |                                              |             |                                    |                                  | Percentage                                        |                                                       |                             | $\checkmark$                 |                                            |                                |
| $\Box$ Table 0 (2)     |                                 | FTTL, APc Release Group                                                          |                                                                               | $ \mathcal{P}_C$ Attribute                   | $-$ S Value |                                    |                                  | Date/Time                                         |                                                       |                             |                              | <b>Query Settings</b>                      | $\times$                       |
|                        |                                 | 1 Barbie                                                                         |                                                                               | Worldwide                                    |             | ,,,,,,,,,,,,,,,,,,,,,,,,           | 1,441,769,400.00                 |                                                   |                                                       |                             |                              | <b>A PROPERTIES</b>                        |                                |
|                        |                                 | 2 Barbie                                                                         |                                                                               | Domestic                                     |             |                                    | 636.169.400.00                   | Date                                              |                                                       |                             |                              | Name                                       |                                |
|                        |                                 | 3 Barbie                                                                         |                                                                               | Foreign                                      |             |                                    | 805.600.000.00                   | <b>Time</b>                                       |                                                       |                             |                              | Table 0 (2)                                |                                |
|                        |                                 | 4 The Super Mario Bros. Movie                                                    |                                                                               | Worldwide                                    |             |                                    | 1,361,888,017.00                 |                                                   |                                                       |                             |                              | <b>All Properties</b>                      |                                |
|                        |                                 | 5 The Super Mario Bros. Movie                                                    |                                                                               | Domestic                                     |             |                                    | 574 934 330.00                   | Date/Time/Timezone                                |                                                       |                             |                              | <b>4 APPLIED STEPS</b>                     |                                |
|                        |                                 | 6 The Super Mario Bros. Movie                                                    |                                                                               | Foreign                                      |             |                                    | 786 953 687 00                   | <b>Duration</b>                                   |                                                       |                             |                              | Source                                     | 유                              |
|                        |                                 | 7 Oppenheimer                                                                    |                                                                               | Worldwide                                    |             |                                    | 950,205,530.00                   |                                                   |                                                       |                             |                              | Navigation                                 | 5                              |
|                        |                                 | 8 Oppenheimer                                                                    |                                                                               | <b>Domestic</b>                              |             |                                    | 325, 326, 530.00                 | Text                                              |                                                       |                             |                              | <b>Changed Type</b>                        |                                |
|                        |                                 | 9 Oppenheimer                                                                    |                                                                               | Foreign                                      |             |                                    | 624,879,000.00                   | True/False                                        |                                                       |                             |                              | <b>Removed Columns</b>                     |                                |
|                        |                                 | 10 Guardians of the Galaxy Vol. 3                                                |                                                                               | Worldwide                                    |             |                                    | 845,555,777.00                   |                                                   |                                                       |                             |                              | <b>Unpivoted Columns</b>                   |                                |
|                        |                                 | 11 Guardians of the Galaxy Vol. 3                                                |                                                                               | Domestic                                     |             |                                    | 358,995,815.00                   | Binary                                            |                                                       |                             |                              | $\times$ Changed Type1                     |                                |
|                        |                                 | 12 Guardians of the Galaxy Vol. 3                                                |                                                                               | Foreign                                      |             |                                    | 486,559,962.00                   |                                                   |                                                       |                             |                              |                                            |                                |
|                        |                                 | 13 Fast X                                                                        |                                                                               | Worldwide                                    |             |                                    | 704.709.660.00                   |                                                   |                                                       |                             |                              |                                            |                                |
|                        |                                 | 14 Fast X                                                                        |                                                                               | Domestic                                     |             |                                    | 145,960,660.00                   |                                                   |                                                       |                             |                              |                                            |                                |
|                        |                                 | 15 Fast X                                                                        |                                                                               | Foreign                                      |             |                                    | 558,749,000.00                   |                                                   |                                                       |                             |                              |                                            |                                |
|                        |                                 | 16 Spider-Man: Across the Spider-Verse<br>17 Spider-Man: Across the Spider-Verse |                                                                               | Worldwide<br><b>Domestic</b>                 |             |                                    | 690.516,673.00<br>381.311.319.00 |                                                   |                                                       |                             |                              |                                            |                                |
|                        |                                 | 18 Spider-Man: Across the Spider-Verse                                           |                                                                               | Foreign                                      |             |                                    | 309.205.354.00                   |                                                   |                                                       |                             |                              |                                            |                                |
|                        |                                 | 19 The Little Mermaid                                                            |                                                                               | Worldwide                                    |             |                                    | 569,626,289.00                   |                                                   |                                                       |                             |                              |                                            |                                |
|                        |                                 | 20 The Little Mermaid                                                            |                                                                               | Domestic                                     |             |                                    | 298,172,056.00                   |                                                   |                                                       |                             |                              |                                            |                                |
|                        |                                 | 21 The Little Mermald                                                            |                                                                               | Foreign                                      |             |                                    | 271,454,233.00                   |                                                   |                                                       |                             |                              |                                            |                                |
|                        |                                 |                                                                                  | 22 Mission: Impossible - Dead Reckoning Part One                              | Worldwide                                    |             |                                    | 567,535,383.00                   |                                                   |                                                       |                             |                              |                                            |                                |
|                        |                                 |                                                                                  | 23 Mission: Impossible - Dead Reckoning Part One                              | <b>Domestic</b>                              |             |                                    | 172,135,383.00                   |                                                   |                                                       |                             |                              |                                            |                                |
|                        |                                 |                                                                                  | 24 Mission: Impossible - Dead Reckoning Part One                              | Foreign                                      |             |                                    | 395,400,000.00                   |                                                   |                                                       |                             |                              |                                            |                                |
|                        |                                 | 25 Elemental                                                                     |                                                                               | Worldwide                                    |             |                                    | 495.851.987.00                   |                                                   |                                                       |                             |                              |                                            |                                |
|                        |                                 | 26 Elemental                                                                     |                                                                               | Domestic                                     |             |                                    | 154 426 697 00                   |                                                   |                                                       |                             | $\checkmark$                 |                                            |                                |
|                        |                                 | 3 COLUMNS, 600 ROWS Column profiling based on top 1000 rows                      |                                                                               |                                              |             |                                    |                                  |                                                   |                                                       |                             |                              |                                            | PREVIEW DOWNLOADED AT 10:48 AM |

Figure 4: Changing Data Types

### **Importing to Excel**

By selecting Close & Load after importing the results mentioned above, we will successfully import the target data from the Box Office Mojo webpage into an Excel worksheet, as illustrated in Figure [5.](#page-2-0) Choose Attendance in the navigator window and proceed to select Transform Data as usual.

<span id="page-2-0"></span>

|                                                  |                        |                              |   |  |   |   |  |   |   | N |         |  |
|--------------------------------------------------|------------------------|------------------------------|---|--|---|---|--|---|---|---|---------|--|
| <b>Release Group</b>                             | <b>Attribute Value</b> | ı.                           | D |  | G | H |  | ĸ | M |   | $\circ$ |  |
| Barbie                                           |                        | Worldwide \$1,441,769,400.00 |   |  |   |   |  |   |   |   |         |  |
| Barble                                           | <b>Domestic</b>        | \$636,169,400.00             |   |  |   |   |  |   |   |   |         |  |
| Barbie                                           | Foreign                | \$805,600,000.00             |   |  |   |   |  |   |   |   |         |  |
| The Super Mario Bros. Movie                      | Worldwide              | \$1,361,888,017.00           |   |  |   |   |  |   |   |   |         |  |
| 6 The Super Mario Bros. Movie                    | <b>Domestic</b>        | \$574,934,330.00             |   |  |   |   |  |   |   |   |         |  |
| 7 The Super Mario Bros. Movie                    | Foreign                | \$786,953,687.00             |   |  |   |   |  |   |   |   |         |  |
| 8 Oppenheimer                                    | Worldwide              | \$950,205,530.00             |   |  |   |   |  |   |   |   |         |  |
| 9 Oppenheimer                                    | <b>Domestic</b>        | \$325,326,530.00             |   |  |   |   |  |   |   |   |         |  |
| 10 Oppenheimer                                   | Foreign                | \$624,879,000.00             |   |  |   |   |  |   |   |   |         |  |
| 11 Guardians of the Galaxy Vol. 3                | Worldwide              | \$845,555,777.00             |   |  |   |   |  |   |   |   |         |  |
| 12 Guardians of the Galaxy Vol. 3                | <b>Domestic</b>        | \$358,995,815.00             |   |  |   |   |  |   |   |   |         |  |
| 13 Guardians of the Galaxy Vol. 3                | Foreign                | \$486,559,962.00             |   |  |   |   |  |   |   |   |         |  |
| 14 Fast X                                        | Worldwide              | \$704,709,660.00             |   |  |   |   |  |   |   |   |         |  |
| 15 Fast X                                        | <b>Domestic</b>        | \$145,960,660,00             |   |  |   |   |  |   |   |   |         |  |
| 16 Fast X                                        | Foreign                | \$558,749,000.00             |   |  |   |   |  |   |   |   |         |  |
| 17 Spider-Man: Across the Spider-Verse           | Worldwide              | \$690,516,673,00             |   |  |   |   |  |   |   |   |         |  |
| 18 Spider-Man: Across the Spider-Verse           | <b>Domestic</b>        | \$381,311,319.00             |   |  |   |   |  |   |   |   |         |  |
| 19 Spider-Man: Across the Spider-Verse           | Foreign                | \$309,205,354,00             |   |  |   |   |  |   |   |   |         |  |
| 20 The Little Mermald                            | Worldwide              | \$569,626,289.00             |   |  |   |   |  |   |   |   |         |  |
| 21 The Little Mermaid                            | <b>Domestic</b>        | \$298,172,056.00             |   |  |   |   |  |   |   |   |         |  |
| 22 The Little Mermald                            | Foreign                | \$271,454,233.00             |   |  |   |   |  |   |   |   |         |  |
| 23 Mission: Impossible - Dead Reckoning Part One | Worldwide              | \$567,535,383,00             |   |  |   |   |  |   |   |   |         |  |
| 24 Mission: Impossible - Dead Reckoning Part One | <b>Domestic</b>        | \$172,135,383.00             |   |  |   |   |  |   |   |   |         |  |
| 25 Mission: Impossible - Dead Reckoning Part One | Foreign                | \$395,400,000.00             |   |  |   |   |  |   |   |   |         |  |

Figure 5: Imported Data

#### **Another Use of Pivot in Power Query**

This time, let's explore the Pivot function in Power Query and learn how to import data from another spreadsheet. Refer to Figure [6](#page-3-0) for guidance on importing data from other workbooks. Choose BUSI201-LEC20-Workbook.xlsx, which includes a hypothetical attendance sheet for a college-level course. We will use the Power Query Pivot function to transform this data.

<span id="page-3-0"></span>

|                                         | File                 | Home<br>Insert                                                                    | Page Layout   | Formulas<br>Review<br>Data                                      | View                                        | Automate              | Help |              |                 |           |                |                                                            |               |                                                               |
|-----------------------------------------|----------------------|-----------------------------------------------------------------------------------|---------------|-----------------------------------------------------------------|---------------------------------------------|-----------------------|------|--------------|-----------------|-----------|----------------|------------------------------------------------------------|---------------|---------------------------------------------------------------|
|                                         | 扁<br>Get<br>Data ~   | From Text/CSV<br>From Web<br>Fil From Table/Range <b>The Existing Connections</b> |               | Form Picture ~<br>LS<br>Recent Sources<br>Refresh<br>$All \sim$ | <sup>8</sup> : Properties<br>Morkbook Links | Queries & Connections |      | ÎΠ<br>Stocks | E<br>Currencies | Geography | $\overline{v}$ | $\frac{Z}{A}$ $\frac{A}{Z}$<br>Å↓<br>Sort<br>$\frac{Z}{A}$ | Filter        | $\overline{\mathbf{K}}$ Clear<br><b>B</b> Reapply<br>Advanced |
|                                         |                      | <b>From File</b>                                                                  | $\rightarrow$ | From Excel Workbook                                             |                                             | <b>Connections</b>    |      |              | Data Types      |           |                |                                                            | Sort & Filter |                                                               |
|                                         |                      | From Database                                                                     | >             | From <b>Text/CSV</b><br>È                                       |                                             | H                     |      | J            | K               | L         | M              | N                                                          | $\circ$       | P                                                             |
| $\overline{c}$                          |                      | <b>From Azure</b>                                                                 | $\rightarrow$ | From XML<br>$\overline{\langle \bullet \rangle}$                |                                             |                       |      |              |                 |           |                |                                                            |               |                                                               |
| 3<br>$\overline{4}$<br>5 <sub>5</sub>   |                      | <b>From Power Platform</b>                                                        | >             | P <sub>ISON</sub><br>From JSON                                  |                                             |                       |      |              |                 |           |                |                                                            |               |                                                               |
| $\overline{6}$<br>$\overline{7}$        |                      | <b>From Online Services</b>                                                       | $\rightarrow$ | <b>From PDF</b><br>PDF                                          |                                             |                       |      |              |                 |           |                |                                                            |               |                                                               |
| $\begin{array}{c} 8 \\ 9 \end{array}$   |                      | From Other Sources                                                                | >             | <b>From Folder</b>                                              |                                             |                       |      |              |                 |           |                |                                                            |               |                                                               |
| 10<br>11                                | 駎                    | <b>Combine Queries</b>                                                            | $\rightarrow$ | From SharePoint Folder<br><b>S</b>                              |                                             |                       |      |              |                 |           |                |                                                            |               |                                                               |
| $\begin{array}{c} 12 \\ 13 \end{array}$ | $\mathbb{F}$         | Launch Power Query Editor                                                         |               |                                                                 |                                             |                       |      |              |                 |           |                |                                                            |               |                                                               |
| 14                                      | B                    | Data Source Settings                                                              |               |                                                                 |                                             |                       |      |              |                 |           |                |                                                            |               |                                                               |
| 15<br>16                                | $\frac{0}{\alpha}$ . | <b>Query Options</b>                                                              |               |                                                                 |                                             |                       |      |              |                 |           |                |                                                            |               |                                                               |
| 17                                      |                      |                                                                                   |               |                                                                 |                                             |                       |      |              |                 |           |                |                                                            |               |                                                               |

Figure 6: Importing from Workbooks

The attendance sheet will be visible in Power Query, as illustrated in Figure [7.](#page-3-1) Before proceeding with pivots, there are some changes we need to make. As the first row of the data contains variable names, select Use First Row as Headers.

<span id="page-3-1"></span>

| $\mathbf{x}$<br>-File                | Home                 | U - =   Attendance - Power Query Editor<br><b>Iranstorm</b> | View<br><b>Add Column</b>                               |                                                               |                                                     |                                                                                                    |                              |                                                            |                               |                         | О                                          | $\times$<br>$\wedge$ 0 |
|--------------------------------------|----------------------|-------------------------------------------------------------|---------------------------------------------------------|---------------------------------------------------------------|-----------------------------------------------------|----------------------------------------------------------------------------------------------------|------------------------------|------------------------------------------------------------|-------------------------------|-------------------------|--------------------------------------------|------------------------|
| €<br>Close &<br>Load *               | Refresh<br>Preview * | <b>Em</b> Properties<br>Advanced Editor<br>Manage *         | ₹<br>Choose<br>Remove<br>Columns * Columns *            | Œ<br>Remove<br>Keep<br>Rows <sup>*</sup><br>Rows <sup>-</sup> | $rac{A}{A}$<br>Split<br>Column <sup>-</sup>         | Data Type: Any<br>Use First Row as Headers *<br>Group<br>Replace Values<br>By                                                                                        |                              | Merge Queries<br>Append Queries<br><b>LL</b> Combine Files | B<br>Manage<br>Parameters *   | Data source<br>settings | New Source<br>Recent Sources<br>Enter Data |                        |
| Close                                |                      | Query                                                       | Manage Columns                                          | <b>Reduce Rows</b>                                            | Sort                                                | Transform                                                                                                    |                              | Combine                                                    | Parameters                    | <b>Data Sources</b>     | New Query                                  |                        |
| Queries [1]<br><b>III</b> Attendance |                      | $\checkmark$<br>×<br>$I_X$                                  |                                                         |                                                               |                                                     | - Table.TransformColumnTypes(Attendance_Sheet,{{"Column1", type any}, {"Column2", type text}, {"Column3", type text}, {"Column4", type text}, {"Column5", type any}, |                              |                                                            |                               | $\checkmark$            | <b>Query Settings</b>                      | $\times$               |
|                                      |                      | $\Box$ , $^{ABC}_{123}$ Column1                             | $\blacktriangleright$ $\mathbb{A}_{\mathbb{C}}$ Column2 | $\Psi \in$ Column3                                            | $\blacktriangledown$ / $\beta$ <sub>C</sub> Column4 | $=$ $\frac{MC}{123}$ Column5                                                                                                    | $=$ $\frac{AB}{123}$ Column6 | $=$ $\frac{AB}{123}$ Column7                               | $=$ $\frac{105}{123}$ Column8 |                         |                                            |                        |
|                                      |                      | 1 Student ID                                                | Name                                                    | Major                                                         | Class                                               |                                                                                                    | 9/4/2023                     | 9/6/2023                                                   | 9/8/2023                      |                         | <b>PROPERTIES</b><br>Name                  |                        |
|                                      |                      | $\overline{2}$                                              | 1 John Doe                                              | <b>BUSI</b>                                                   | <b>FR</b>                                           | $\mathbf{A}$                                                                                                    | P                            | A                                                          | п                             |                         | Attendance                                 |                        |
|                                      |                      | $\overline{\mathbf{3}}$                                     | 2 Jane Smith                                            | <b>ACCT</b>                                                   | <b>SO</b>                                           | P.                                                                                                    | P                            | ٠                                                          | n.                            |                         | <b>All Properties</b>                      |                        |
|                                      |                      | $\overline{A}$                                              | 3 Alex Johnson                                          | <b>ECON</b>                                                   | SR                                                  | L.                                                                                                    | L.                           | ۰                                                          | P.                            |                         |                                            |                        |
|                                      |                      | -5                                                          | 4 Emily Davis                                           | <b>ECON</b>                                                   | so                                                  | $\mathbf{A}$                                                                                                    | A                            | A                                                          | A                             |                         | <b>4 APPLIED STEPS</b>                     |                        |
|                                      |                      | 6                                                           | 5 Michael Brown                                         | <b>ACCT</b>                                                   | FR                                                  | L.                                                                                                    | P                            | A                                                          | P                             |                         | Source                                     | $\overline{\omega}$    |
|                                      |                      | $\overline{7}$                                              | 6 Olivia Wilson                                         | ACCT<br><b>BUSI</b>                                           | <b>SO</b><br><sub>SO</sub>                          | h.<br>$\mathbf{A}$                                                                                                    | A<br>P                       | A<br>A                                                     | <b>P</b><br>A                 |                         | Navigation                                 | $\overline{a}$         |
|                                      |                      | $\bf{8}$<br>9                                               | 7 Daniel Lee<br>8 Sarah Martinez                        | ECON                                                          | JR                                                  | $\mathbf{A}$                                                                                                    | A                            | P.                                                         | n.                            |                         | $\times$ Changed Type                      |                        |
|                                      |                      | 10                                                          | 9 Brian Taylor                                          | <b>ACCT</b>                                                   | JR                                                  | P.                                                                                                    | P                            | A                                                          | $\mathbf{A}$                  |                         |                                            |                        |
|                                      |                      | 11                                                          | 10 Chloe Anderson                                       | <b>BUSI</b>                                                   | <b>JR</b>                                           | $\mathbf{A}$                                                                                                    | L.                           | ٨                                                          | p                             |                         |                                            |                        |
|                                      |                      | 12                                                          | 11 Eric Robinson                                        | <b>ECON</b>                                                   | FR                                                  | L.                                                                                                    | L.                           | ٠                                                          | P.                            |                         |                                            |                        |
|                                      |                      | 13                                                          | 12 Jessica White                                        | <b>BUSI</b>                                                   | <b>SO</b>                                           | $\mathbf{A}$                                                                                                    | $\mathbf{L}$                 | Þ                                                          | A                             |                         |                                            |                        |
|                                      |                      | 14                                                          | 13 Matthew Miller                                       | <b>BUSI</b>                                                   | JR                                                  | P                                                                                                    | A                            | Þ                                                          | A                             |                         |                                            |                        |
|                                      |                      | 15                                                          | 14 Emma Garcia                                          | ECON                                                          | <sub>SO</sub>                                       | h,                                                                                                    | h.                           | Þ                                                          | <b>P</b>                      |                         |                                            |                        |
|                                      |                      | 16                                                          | 15 Nathan Turner                                        | ECON                                                          | FR                                                  | $\mathbf{A}$                                                                                                    | A                            | Þ                                                          | n.                            |                         |                                            |                        |
|                                      |                      | 17                                                          | 16 Lily Moore                                           | <b>ECON</b>                                                   | JR                                                  | $\mathbf{A}$                                                                                                    | P                            | ٠                                                          | <b>P</b>                      |                         |                                            |                        |
|                                      |                      | 18                                                          | 17 Ethan Hall                                           | ECON                                                          | <sub>SO</sub>                                       | L.                                                                                                    | L.                           | ٠                                                          | Þ                             |                         |                                            |                        |
|                                      |                      | 19                                                          | 18 Sophia Clark                                         | <b>ECON</b>                                                   | SR                                                  | n.                                                                                                    | P                            | п                                                          | L.                            |                         |                                            |                        |
|                                      |                      | 20                                                          | 19 Jackson Adams                                        | <b>BUSI</b>                                                   | <b>SO</b>                                           | P.                                                                                                    | P                            | A                                                          | P.                            |                         |                                            |                        |
|                                      |                      | 21                                                          | 20 Ava Rodriguez                                        | <b>BUSI</b>                                                   | <b>SO</b>                                           | P                                                                                                    | L.                           | Þ                                                          | h.                            |                         |                                            |                        |
|                                      |                      | $\epsilon$                                                  |                                                         |                                                               |                                                     |                                                                                                    |                              |                                                            |                               |                         |                                            |                        |
|                                      |                      | 16 COLUMNS, 21 ROWS Column profiling based on top 1000 rows |                                                         |                                                               |                                                     |                                                                                                    |                              |                                                            |                               |                         | PREVIEW DOWNLOADED AT 1:25 PM              |                        |

Figure 7: Power Query Editor for Attendance

Our goal is to transform this data into a form that will work with PivotTables. In its current form, building a PivotTable based on this data is challenging, as each date's attendance record takes up an entire column. We will transform this data by "unpivoting" some columns. Select the variables that should not be "unpivoted," which are Name, Major, and Class in this example. Then, navigate to Transform, select the drop-down menu next to Unpivot Columns, and choose Unpivot Other Columns.

| Group Use First Row<br>as Headers *<br>Bv<br>Table | $\frac{d^2}{dx^2}$ Transpose<br><b>CE</b> Reverse Rows<br>$\frac{1}{2}$ Count Rows | Detect Data Type J Fill *<br>Rename                           | Pivot Column<br>Any Column              | Data Type: Text * $\frac{1}{32}$ Replace Values * The Unpivot Columns *<br><b>Unpivot Columns</b><br><b>Unpivot Other Columns</b><br><b>Unpivot Only Selected Columns</b> |                                 | $^{ABC}_{123}$ Extract $\tau$<br><sup>else</sup> n Parse<br>t Column | $\frac{1}{\sqrt{2}}\int_{\overline{\Omega}}$ $\frac{1}{\sqrt{2}}\int_{\overline{\Omega}}$ Merge Columns $\frac{1}{2}$ Statistics $\sqrt{2}$ Trigonometry $\sqrt{2}$<br>Standard $\tau$ $^{00}_{0.0}$ Rounding $\tau$<br>$10^2$ Scientific $\tau$   Information $\tau$<br>Number Column |                                       | Date *<br>瞷<br>$\bigcirc$ Time<br>Structured<br><b><i>O</i></b> Duration ▼<br>Column <sup>*</sup><br>Date & Time Column |                                           |
|----------------------------------------------------|------------------------------------------------------------------------------------|---------------------------------------------------------------|-----------------------------------------|----------------------------------------------------------------------------------------------------|---------------------------------|----------------------------------------------------------------------|----------------------------------------------------------------------------------------------------|---------------------------------------|----------------------------------------------------------------------------------------------------|-------------------------------------------|
| Queries [1]<br><b>ITT</b> Attendance               | $\checkmark$<br>- fx<br>×<br>田.<br>All- Name                                       | $\blacktriangledown$ $\wedge$ <sup>0</sup> <sub>C</sub> Major | $\blacktriangledown$ / $\theta_C$ Class | $ \mathbb{A}^3$ <sub>c</sub> 9/4/2023                                                                                                    | $\sqrt{10}$ $\frac{9}{6}$ /2023 | $\sqrt{10}$ 9/8/2023                                                 | = Table.TransformColumnTypes(#"Promoted Headers",({"Name", type text}, {"Najor", type text}, {"Class", type text}, {"9/4/2023", type text}, {"9/6/2023", type text}, {"9/6/2023", type text},<br>$\sqrt{P_C}$ 9/11/2023                                                                | $\checkmark$<br>$\sqrt{10}$ 9/13/2023 | <b>Query Settings</b><br><b>4 PROPERTIES</b>                                                                            | $\times$                                  |
|                                                    | John Doe<br>lane Smith                                                             | <b>BUSI</b><br><b>ACCT</b>                                    | <b>FR</b><br>so                         |                                                                                                    | <b>P</b><br><b>P</b>            | $\mathbf{A}$<br>$\Delta$                                             | $\mathbf{A}$<br>b                                                                                                    | <b>P</b><br><b>P</b>                  | Name<br>Attendance                                                                                                    |                                           |
|                                                    | Alex Johnson<br>R<br><b>Emily Davis</b><br>$\overline{4}$                          | <b>ECON</b><br>ECON                                           | <b>SR</b><br><sub>so</sub>              |                                                                                                    |                                 | $\overline{A}$<br>$\overline{A}$                                     | b                                                                                                    | P.<br>A                               | <b>All Properties</b>                                                                                                   |                                           |
|                                                    | Michael Brown<br>5.<br>6<br>Olivia Wilson                                          | <b>ACCT</b><br><b>ACCT</b>                                    | FR<br><sub>so</sub>                     |                                                                                                    | D<br><b>D</b>                   | $\mathbf{A}$<br>P.                                                   | D<br>D                                                                                                    | <b>P</b><br><b>P</b>                  | <b>4 APPLIED STEPS</b><br>Source                                                                                        | $\mathcal{L}_{\mathcal{P}}^{\mathcal{L}}$ |
|                                                    | Daniel Lee<br>$\mathbf{7}$<br>Sarah Martinez<br>$\mathbb{R}$                       | <b>BUSI</b><br>ECON                                           | <sub>SO</sub><br>JR.                    |                                                                                                    | Þ                               | P<br>P                                                               | Þ<br>Þ                                                                                                    | <b>P</b><br><b>P</b>                  | Navigation<br><b>Changed Type</b>                                                                                       |                                           |
|                                                    | 9<br><b>Brian Taylor</b><br>10 Chloe Anderson                                      | <b>ACCT</b><br><b>BUSI</b>                                    | JR.<br>JR.                              |                                                                                                    | <b>D</b><br><b>P</b>            | $\mathbf{A}$<br>P                                                    | ۵<br>Þ                                                                                                    | <b>P</b><br><b>P</b>                  | <b>Promoted Headers</b><br>X Changed Type1                                                                              | $\overline{a}$                            |
|                                                    | 11 Eric Robinson<br>12<br>Jessica White                                            | ECON<br><b>BUSI</b>                                           | FR<br><sub>SO</sub>                     |                                                                                                    | P<br>P                          | P<br>P                                                               | Þ<br>b.                                                                                                    | A<br><b>P</b>                         |                                                                                                    |                                           |
|                                                    | 13<br>Matthew Miller<br>14<br>Emma Garcia                                          | <b>BUSI</b><br><b>ECON</b>                                    | JR.<br><sub>so</sub>                    |                                                                                                    | <b>A</b><br><b>D</b>            | P<br>P                                                               | b<br>Þ                                                                                                    | <b>P</b><br>A                         |                                                                                                    |                                           |
|                                                    | 15 Nathan Turner<br>16 Lily Moore                                                  | <b>ECON</b><br><b>ECON</b>                                    | <b>FR</b><br>JR.                        |                                                                                                    | <b>D</b><br><b>D</b>            | P<br>P                                                               | A<br>D                                                                                                    | <b>P</b><br>ip.                       |                                                                                                    |                                           |
|                                                    | 17 Ethan Hall<br>18 Sophia Clark                                                   | <b>ECON</b><br><b>ECON</b>                                    | <sub>so</sub><br><b>SR</b>              |                                                                                                    | b<br>$\Delta$                   | P<br>P                                                               | ø                                                                                                    | p<br><b>P</b>                         |                                                                                                    |                                           |
|                                                    | 19 Jackson Adams<br>20 Ava Rodriguez                                               | <b>BUSI</b><br><b>BUSI</b>                                    | <sub>so</sub><br><sub>so</sub>          |                                                                                                    | P.                              | P<br>P                                                               | n<br>o                                                                                                    | <b>P</b><br>P.                        |                                                                                                    |                                           |
|                                                    | $\left\langle \right\rangle$                                                       |                                                               |                                         |                                                                                                    |                                 |                                                                      |                                                                                                    | $\rightarrow$                         |                                                                                                    |                                           |

Figure 8: Unpivoting the Attendance Sheet

The "unpivoted" data will appear as shown in Figure [9.](#page-4-0) We will now demonstrate how to efficiently handle dates in Excel using Power Query and construct tables showing monthly/weekly attendance of the students in the dataset.

<span id="page-4-0"></span>

| $\mathbf{x}$<br>Home                                                  | •• The Hattendance - Power Query Editor<br><b>Iransform</b>     | Add Column<br>view                                       |                                    |                                                                                                 |                    |   |                                                                                                    |              |                                               | $\Box$<br>$\times$<br>$\curvearrowright$ |
|-----------------------------------------------------------------------|-----------------------------------------------------------------|----------------------------------------------------------|------------------------------------|-------------------------------------------------------------------------------------------------|--------------------|---|----------------------------------------------------------------------------------------------------|--------------|-----------------------------------------------|------------------------------------------|
| 굴<br>Group Use First Row<br>as Headers $\overline{\phantom{a}}$<br>Bv | $\mathbb{H}^{\mathbb{B}}$ Transpose<br>$\frac{1}{2}$ Count Rows | CE Reverse Rows   Detect Data Type   Fill *       Move * |                                    | Data Type: Text $\sqrt{1}$ 2 Replace Values $\sqrt{2}$ Unpivot Columns $\sqrt{2}$               |                    |   | $\begin{array}{ c c c c c c } \hline \multicolumn{3}{ c }{\parallel} & \multicolumn{3}{ c }{\parallel} \multicolumn{3}{ c }{\parallel} \multicolumn{3}{ c }{\parallel} \multicolumn{3}{ c }{\parallel} \multicolumn{3}{ c }{\parallel} \multicolumn{3}{ c }{\parallel} \multicolumn{3}{ c }{\parallel} \multicolumn{3}{ c }{\parallel} \multicolumn{3}{ c }{\parallel} \multicolumn{3}{ c }{\parallel} \multicolumn{3}{ c }{\parallel} \multicolumn{3}{ c }{\parallel} \multicolumn{3}{ c }{\parallel} \$<br>Rename and Monter of Column of Convert to List Column of Convert to List Column of Convert to List Column of Convert to List Column of Convert to List Column of Convert Column of Convert Column of Column of Column of Colum |              | 睹<br><b>Structured</b><br>Column <sup>*</sup> |                                          |
| Table                                                                 |                                                                 |                                                          | <b>Any Column</b>                  |                                                                                                 | <b>Text Column</b> |   | Number Column                                                                                                    |              | Date & Time Column                            |                                          |
| Queries [1]                                                           | $\times$<br>$\checkmark$<br>k                                   |                                                          |                                    | = Table.UnpivotOtherColumns(#"Changed Type1", {"Name", "Major", "Class"}, "Attribute", "Value") |                    |   |                                                                                                    | $\checkmark$ |                                               |                                          |
| Attendance                                                            |                                                                 |                                                          |                                    |                                                                                                 |                    |   |                                                                                                    |              | <b>Query Settings</b>                         | $\times$                                 |
|                                                                       | m. Mc Name                                                      | $ A^3$ <sub>C</sub> Major                                | $ \mathbb{A}^3$ <sub>C</sub> Class | $\blacktriangledown$ $\mathbb{A}^3$ <sub>C</sub> Attribute                                      | ▼ 部 Value          | 雨 |                                                                                                    |              | <b>A PROPERTIES</b>                           |                                          |
|                                                                       | 1 John Doe                                                      | BUSI                                                     | FR                                 | 9/4/2023                                                                                        |                    |   |                                                                                                    |              | Name                                          |                                          |
|                                                                       | 2 John Doe<br>3 John Doe                                        | BUSI<br>BUSI                                             | FR<br>FR                           | 9/6/2023<br>9/8/2023                                                                            | Á                  |   |                                                                                                    |              | Attendance                                    |                                          |
|                                                                       | 4 John Doe                                                      | <b>BUSI</b>                                              | FR                                 | 9/11/2023                                                                                       | A                  |   |                                                                                                    |              | <b>All Properties</b>                         |                                          |
|                                                                       | 5 John Doe                                                      | <b>BUSI</b>                                              | FR                                 | 9/13/2023                                                                                       | Þ                  |   |                                                                                                    |              |                                               |                                          |
|                                                                       | 6 John Doe                                                      | <b>BUSI</b>                                              | FR                                 | 9/15/2023                                                                                       |                    |   |                                                                                                    |              | <b>4 APPLIED STEPS</b>                        |                                          |
|                                                                       | 7 John Doe                                                      | <b>BUSI</b>                                              | FR                                 | 9/18/2023                                                                                       | Δ                  |   |                                                                                                    |              | Source                                        | $\geq$                                   |
|                                                                       | 8 John Doe                                                      | <b>BUSI</b>                                              | FR                                 | 9/20/2023                                                                                       | P                  |   |                                                                                                    |              | Navigation                                    | $\overline{O}$                           |
|                                                                       | 9 John Doe                                                      | <b>BUSI</b>                                              | FR                                 | 9/22/2023                                                                                       | Þ                  |   |                                                                                                    |              | <b>Changed Type</b>                           |                                          |
|                                                                       | 10 John Doe                                                     | <b>BUSI</b>                                              | FR                                 | 9/25/2023                                                                                       | Þ                  |   |                                                                                                    |              | <b>Promoted Headers</b>                       | $\frac{16}{36}$                          |
|                                                                       | 11 John Doe                                                     | <b>BUSI</b>                                              | FR                                 | 9/27/2023                                                                                       |                    |   |                                                                                                    |              | Changed Type1<br>X Unpivoted Other Columns    |                                          |
|                                                                       | 12 John Doe                                                     | <b>BUSI</b>                                              | FR                                 | 9/29/2023                                                                                       |                    |   |                                                                                                    |              |                                               |                                          |
|                                                                       | 13 John Doe                                                     | <b>BUSI</b>                                              | FR                                 | 10/2/2023                                                                                       |                    |   |                                                                                                    |              |                                               |                                          |
|                                                                       | 14 John Doe                                                     | <b>BUSI</b>                                              | <b>FR</b>                          | 10/4/2023                                                                                       |                    |   |                                                                                                    |              |                                               |                                          |
|                                                                       | 15 John Doe                                                     | <b>BUSI</b>                                              | <b>FR</b>                          | 10/6/2023                                                                                       |                    |   |                                                                                                    |              |                                               |                                          |
|                                                                       | 16 John Doe                                                     | BUSI                                                     | FR                                 | 10/9/2023                                                                                       |                    |   |                                                                                                    |              |                                               |                                          |
|                                                                       | 17 John Doe                                                     | <b>BUSI</b>                                              | FR                                 | 10/11/2023                                                                                      |                    |   |                                                                                                    |              |                                               |                                          |
|                                                                       | 18 John Doe                                                     | <b>BUSI</b>                                              | FR                                 | 10/13/2023                                                                                      |                    |   |                                                                                                    |              |                                               |                                          |
|                                                                       | 19 John Doe                                                     | BUSI                                                     | FR                                 | 10/16/2023                                                                                      |                    |   |                                                                                                    |              |                                               |                                          |
|                                                                       | 20 John Doe                                                     | <b>BUSI</b>                                              | FR                                 | 10/18/2023                                                                                      |                    |   |                                                                                                    |              |                                               |                                          |
|                                                                       | 21 John Doe                                                     | <b>BUSI</b>                                              | FR                                 | 10/20/2023                                                                                      |                    |   |                                                                                                    |              |                                               |                                          |
|                                                                       | 22 John Doe                                                     | <b>BUSI</b>                                              | FR                                 | 10/23/2023                                                                                      | Þ                  |   |                                                                                                    |              |                                               |                                          |
|                                                                       | 23 John Doe                                                     | <b>BUSI</b>                                              | FR                                 | 10/25/2023                                                                                      | Þ                  |   |                                                                                                    |              |                                               |                                          |
|                                                                       | 24 John Doe                                                     | <b>BUSI</b>                                              | FR                                 | 10/27/2023                                                                                      | ۵                  |   |                                                                                                    |              |                                               |                                          |
|                                                                       | 25 John Doe                                                     | <b>BUSI</b>                                              | FR                                 | 10/30/2023                                                                                      | Þ                  |   |                                                                                                    |              |                                               |                                          |
|                                                                       | 26 John Doe                                                     | <b>BUSI</b>                                              | FR                                 | 11/1/2023                                                                                       | Þ                  |   |                                                                                                    |              |                                               |                                          |
|                                                                       | 27 John Doe                                                     | <b>BUSI</b>                                              | FR                                 | 11/3/2023                                                                                       | Δ                  |   |                                                                                                    | $\check{}$   |                                               |                                          |
|                                                                       | 28 John Doe                                                     | <b>BUSI</b>                                              | FR                                 | 11/6/2023                                                                                       | p                  |   |                                                                                                    |              |                                               |                                          |

Figure 9: Unpivoted Attendance Data

#### **Dates in Power Query**

Let's start by renaming the columns from Attribute to Date and from Value to Attendance.<sup>[1](#page-5-0)</sup> At this point, Excel may not recognize the unpivoted Date column as dates. Refer to Figure [11,](#page-5-1) and notice that all options in the **blue box** are unavailable because the variables are not recognized as dates.

| $x -$<br>Home             | T = Attendance - Power Query Editor<br><b>Iranstorm</b>                                                 | <b>Add Column</b><br>View                  |                             |                                                                                                    |                                                            |                                                                                                    |                    | □                              | $\times$<br>$\curvearrowright$ $\blacksquare$ |
|---------------------------|----------------------------------------------------------------------------------------------------|--------------------------------------------|-----------------------------|----------------------------------------------------------------------------------------------------|------------------------------------------------------------|----------------------------------------------------------------------------------------------------|--------------------|--------------------------------|-----------------------------------------------|
| Group Use First Row<br>Bv | $\mathcal{L}^{\mathbb{B}}$ Transpose<br>$\frac{1}{2}$ Count Rows<br>as Headers $\frac{1}{2}$ Count Rows | Rename Was Pivot Column II Convert to List |                             | Data Type: Text $\bullet$ $\frac{1}{2}$ Replace Values $\bullet$ $\frac{1}{2}$ Unpivot Columns $\bullet$ | Split Format $\frac{d_{bc}}{d_{\text{min}}}$ Parse $\star$ | <b>ABC</b><br>$\frac{1}{2}$ Merge Columns<br>$\frac{10}{2}$ Statistics $\frac{10}{2}$ Columns<br>$\frac{100}{2}$ Standard $\frac{100}{20}$ Rounding $\frac{100}{20}$<br>10 <sup>2</sup> Scientific * <b>1</b> Information * | $\Box$ Date $\Box$ | 晒<br>Age<br>Date Only          |                                               |
| Table                     |                                                                                                    |                                            | Any Column                  |                                                                                                    | <b>Text Column</b>                                         | Number Column                                                                                                    | Da                 | Parse                          |                                               |
| Queries [1]               | $\times$<br>✓<br>h.                                                                                     |                                            |                             | - Table.RenameColumns(#"Unpivoted Other Columns".{{"Attribute", "Date"}, {"Value", "Attendance"}})       |                                                            |                                                                                                    |                    | Year                           |                                               |
| <b>III</b> Attendance     | TTL. Mc Name                                                                                            | $ \mathbb{A}^{\beta}$ Major                | $ \mathbb{A}^{\beta}$ Class | $\blacktriangleright$ $\blacktriangleright$ $\beta_C$ Date                                               | $ \frac{155}{123}$ Attendance<br>$\overline{ }$            |                                                                                                    |                    | Month                          | $\times$                                      |
|                           |                                                                                                    |                                            |                             |                                                                                                    |                                                            |                                                                                                    |                    |                                |                                               |
|                           | 1 John Doe<br>2 John Doe                                                                                | <b>BUSI</b><br><b>BUSI</b>                 | <b>FR</b><br>FR             | 9/4/2023<br>9/6/2023                                                                                     |                                                            |                                                                                                    |                    | Quarter                        |                                               |
|                           | 3 John Doe                                                                                              | <b>BUSI</b>                                | <b>FR</b>                   | 9/8/2023                                                                                                 | Δ                                                          |                                                                                                    |                    | Week                           |                                               |
|                           | 4 John Doe                                                                                              | <b>BUSI</b>                                | FR                          | 9/11/2023                                                                                                |                                                            |                                                                                                    |                    |                                |                                               |
|                           | 5 John Doe                                                                                              | <b>BUSI</b>                                | FR                          | 9/13/2023                                                                                                |                                                            |                                                                                                    |                    | Day                            |                                               |
|                           | 6 John Doe                                                                                              | <b>BUSI</b>                                | FR                          | 9/15/2023                                                                                                |                                                            |                                                                                                    |                    | Combine Date and Time          |                                               |
|                           | 7 John Doe                                                                                              | <b>BUSI</b>                                | <b>FR</b>                   | 9/18/2023                                                                                                |                                                            |                                                                                                    |                    |                                | $\overline{\mathcal{O}}$<br>$\overline{a}$    |
|                           | 8 John Doe                                                                                              | <b>BUSI</b>                                | FR                          | 9/20/2023                                                                                                |                                                            |                                                                                                    |                    | Earliest                       |                                               |
|                           | 9 John Doe                                                                                              | <b>BUSI</b>                                | FR                          | 9/22/2023                                                                                                |                                                            |                                                                                                    |                    |                                | $\overline{a}$                                |
|                           | 10 John Doe                                                                                             | <b>BUSI</b>                                | <b>FR</b>                   | 9/25/2023                                                                                                |                                                            |                                                                                                    |                    | Latest                         |                                               |
|                           | 11 John Doe                                                                                             | <b>BUSI</b>                                | FR                          | 9/27/2023                                                                                                |                                                            |                                                                                                    |                    | <b>Unpivoted Other Columns</b> |                                               |
|                           | 12 John Doe                                                                                             | <b>BUSI</b>                                | FR                          | 9/29/2023                                                                                                |                                                            |                                                                                                    |                    | X Renamed Columns              |                                               |
|                           | 13 John Doe                                                                                             | <b>BUSI</b>                                | FR                          | 10/2/2023                                                                                                |                                                            |                                                                                                    |                    |                                |                                               |
|                           | 14 John Doe                                                                                             | <b>BUSI</b>                                | FR                          | 10/4/2023                                                                                                |                                                            |                                                                                                    |                    |                                |                                               |
|                           | 15 John Doe                                                                                             | <b>BUSI</b>                                | <b>FR</b>                   | 10/6/2023                                                                                                |                                                            |                                                                                                    |                    |                                |                                               |
|                           | 16 John Doe                                                                                             | <b>BUSI</b>                                | FR                          | 10/9/2023                                                                                                |                                                            |                                                                                                    |                    |                                |                                               |
|                           | 17 John Doe                                                                                             | <b>BUSI</b>                                | <b>FR</b>                   | 10/11/2023                                                                                               |                                                            |                                                                                                    |                    |                                |                                               |
|                           | 18 John Doe                                                                                             | <b>BUSI</b>                                | <b>FR</b>                   | 10/13/2023                                                                                               |                                                            |                                                                                                    |                    |                                |                                               |
|                           | 19 John Doe                                                                                             | <b>BUSI</b>                                | FR                          | 10/16/2023                                                                                               |                                                            |                                                                                                    |                    |                                |                                               |
|                           | 20 John Doe                                                                                             | <b>BUSI</b>                                | FR                          | 10/18/2023                                                                                               |                                                            |                                                                                                    |                    |                                |                                               |
|                           | 21 John Doe                                                                                             | <b>BUSI</b>                                | <b>FR</b>                   | 10/20/2023                                                                                               |                                                            |                                                                                                    |                    |                                |                                               |
|                           | 22 John Doe                                                                                             | <b>BUSI</b>                                | FR                          | 10/23/2023                                                                                               |                                                            |                                                                                                    |                    |                                |                                               |
|                           | 23 John Doe                                                                                             | <b>BUSI</b>                                | <b>FR</b>                   | 10/25/2023                                                                                               |                                                            |                                                                                                    |                    |                                |                                               |
|                           | 24 John Doe                                                                                             | <b>BUSI</b>                                | FR                          | 10/27/2023                                                                                               |                                                            |                                                                                                    |                    |                                |                                               |
|                           | 25 John Doe                                                                                             | <b>BUSI</b>                                | <b>FR</b>                   | 10/30/2023                                                                                               |                                                            |                                                                                                    |                    |                                |                                               |
|                           | 26 John Doe                                                                                             | <b>BUSI</b>                                | FR                          | 11/1/2023                                                                                                |                                                            |                                                                                                    |                    |                                |                                               |
|                           | 27 John Doe                                                                                             | <b>BUSI</b>                                | <b>FR</b>                   | 11/3/2023                                                                                                | А                                                          |                                                                                                    | $\check{}$         |                                |                                               |
|                           | 28 John Doe                                                                                             | <b>BUSI</b>                                | FR                          | 11/6/2023                                                                                                |                                                            |                                                                                                    |                    |                                |                                               |

Figure 10: Dates Not Recognized

Select the Date column, go to Data Type, and set the data type to Date. This will enable the Power Query editor to properly recognize that the Date column consists of dates.

<span id="page-5-1"></span>

| U → Jattendance - Power Query Editor<br>$x -$<br>Home           | <b>Add Column</b><br><b>Iranstorm</b>                                                                                                    | View                                                                                                    |                                                                                                    |                                                                                                    |                                                                                                    |               |                    | $\Box$                                                                                                    | $\times$<br>$\curvearrowright$ $\bullet$ |
|-----------------------------------------------------------------|----------------------------------------------------------------------------------------------------|----------------------------------------------------------------------------------------------------|----------------------------------------------------------------------------------------------------|----------------------------------------------------------------------------------------------------|----------------------------------------------------------------------------------------------------|---------------|--------------------|----------------------------------------------------------------------------------------------------|------------------------------------------|
| Group Use First Row<br>as Headers • 2 Count Rows<br>Bv<br>Table | <u>김</u> Transpose<br><b>C</b> Reverse Rows                                                                                                    | Data Type: Text<br><b>Decimal Number</b><br>Currency<br><b>Whole Number</b>                                                                                                    | $\frac{1}{2}$ Replace Values $\bullet$ The Unpivot Columns $\bullet$<br><b>column</b><br><b>Column</b> | Move *<br>$\begin{tabular}{ c c } \hline \rule{0.2cm}{.03cm} & Convert to List \\ \hline \end{tabular}$                                                                                                    | $\begin{array}{lll} \begin{array}{c} \left\  \begin{array}{cc} \end{array} \right\  \rightarrow \begin{array}{cc} \begin{array}{cc} \text{[II] More} \end{array} \end{array} \end{array} \end{array} \end{array} \begin{array}{lll} \begin{array}{lll} \text{Supers} & \text{Neumann} \end{array} & \begin{array}{c} \text{N2} \text{ Statistics} \end{array} & \begin{array}{c} \text{N1} \text{d} \text{is} \\ \text{S}\text{2} \text{and} & \text{N2} \end{array} & \begin{array}{ll} \text{S}\text{2} \text{is} & \text{S$<br>Split Format strate Parse v 10 <sup>2</sup> Scientific v Information v 6 Duration v 3 Duration v 3 Duration v 3 Duration v<br><b>Text Column</b> | Number Column | Date & Time Column | 瞷<br>Structured<br>Column *                                                                                                    |                                          |
| $\times$<br>Queries [1]<br>Attendance                           | $\checkmark$ fx<br>×.                                                                                                    | Percentage                                                                                                    |                                                                                                    |                                                                                                    | er Columns",{{"Attribute", "Date"}, {"Value", "Attendance"}})                                                                                                    |               | $\checkmark$       | <b>Query Settings</b>                                                                                                    | $\times$                                 |
|                                                                 | FTL, Mc Name<br>1 John Doe                                                                                                    | Date/Time                                                                                                    | <b>Class</b>                                                                                           | No Date<br>9/4/2023                                                                                                    | $\overline{ }$<br>v 315 Attendance                                                                                                    |               |                    | <b>A PROPERTIES</b>                                                                                                    |                                          |
| <b>CONTINUE TO DOME ON</b>                                      | 2 John Doe<br>3 John Doe<br>4 John Doe<br>5 John Doe<br>6 John Doe<br>7 John Doe<br>8 John Doe<br>9 John Doe<br>10 John Doe<br>11 John Doe<br>12 John Doe<br>13 John Doe<br>14 John Doe<br>15 John Doe<br>16 John Doe<br>17 John Doe<br>18 John Doe<br>19 John Doe<br>20 John Doe<br>21 John Doe<br>22 John Doe<br>23 John Doe<br>24 John Doe<br>25 John Doe<br>26 John Doe<br>27 John Doe<br>28 John Doe | Date<br><b>Time</b><br>Date/Time/Timezone<br>Duration<br>Text<br>True/False<br>Binary<br><b>BUSI</b><br><b>BUSI</b><br><b>BUSI</b><br><b>BUSI</b><br><b>BUSI</b><br><b>BUSI</b><br><b>BUSI</b><br><b>BUSI</b><br><b>BUSI</b><br><b>BUSI</b><br><b>BUSI</b><br><b>BUSI</b><br><b>BUSI</b><br><b>BUSI</b><br><b>BUSI</b><br><b>BUSI</b> | FR<br>FR<br>FR<br>FR<br>FR<br>FR<br>FR<br>FR<br>FR<br>FR<br>FR<br>FR<br>FR<br>FR<br>FR<br>FR           | 9/6/2023<br>9/8/2023<br>9/11/2023<br>9/13/2023<br>9/15/2023<br>9/18/2023<br>9/20/2023<br>9/22/2023<br>9/25/2023<br>9/27/2023<br>9/29/2023<br>10/2/2023<br>10/4/2023<br>10/6/2023<br>10/9/2023<br>10/11/2023<br>10/13/2023<br>10/16/2023<br>10/18/2023<br>10/20/2023<br>10/23/2023<br>10/25/2023<br>10/27/2023<br>10/30/2023<br>11/1/2023<br>11/3/2023<br>11/6/2023 |                                                                                                    |               | $\checkmark$       | Name<br>Attendance<br>All Properties<br><b>A APPLIED STEPS</b><br>Source<br>Navigation<br><b>Changed Type</b><br><b>Promoted Headers</b><br>Changed Type1<br><b>Unpivoted Other Columns</b><br>$\times$ Renamed Columns<br><b>DOCUMENT DOMESTIC CLAIMED AT 1</b> | $\frac{16}{36}$<br>ö<br>ö                |

Figure 11: Dates Not Recognized

<span id="page-5-0"></span><sup>&</sup>lt;sup>1</sup>Double-click the variable names at the top of the table to rename the columns.

Now, let's add additional columns to this dataset. Navigate to Add Column, select Date, and from the dropdown menu, choose Month. Refer to Figure [12](#page-6-0) for the process displayed in the Power Query Editor. Following a similar process, we will add Weeks to this dataset.

<span id="page-6-0"></span>

| $\mathbf{x}$                                          | Home | <b>Iranstorm</b>       | The Attendance - Power Query Editor | Add Column<br><b>View</b>                                |                                                                                         |                                                                                         |                                                                      |                        |                          |   |                       |                                | □ | ×<br>$\curvearrowright$<br>u |
|-------------------------------------------------------|------|------------------------|-------------------------------------|----------------------------------------------------------|-----------------------------------------------------------------------------------------|-----------------------------------------------------------------------------------------|----------------------------------------------------------------------|------------------------|--------------------------|---|-----------------------|--------------------------------|---|------------------------------|
| Column From Custom Invoke Custom<br>Examples * Column |      | $\Box_{f}$<br>Function |                                     | Conditional Column<br>Index Column *<br>Duplicate Column | <b>ABC</b> Merge Columns<br>$^{ABC}_{123}$ Extract $\star$<br>Format<br><b>SHIParse</b> | $\frac{+}{+1}$ $\times$<br>$\frac{X}{2}$<br>10<br><b>Statistics Standard Scientific</b> | Trigonometry "<br>$\frac{.00}{2.0}$ Rounding $\tau$<br>Information * | Date<br>$\blacksquare$ | (CL)<br>Duration<br>Time |   |                       |                                |   |                              |
|                                                       |      | General                |                                     |                                                          | From Text                                                                               | <b>From Number</b>                                                                      |                                                                      |                        | Age                      |   |                       |                                |   |                              |
| Queries [1]                                           |      | $\checkmark$           |                                     |                                                          | - Table.TransformColumnTypes(#"Renamed Columns",({"Date", type date}})                  |                                                                                         |                                                                      |                        | Date Only                |   | $\checkmark$          | <b>Query Settings</b>          |   | $\times$                     |
| <b>III</b> Attendance                                 |      | m. Mc Name             |                                     | $ \wedge^3$ <sub>C</sub> Major                           | $ A^2$ <sub>C</sub> Class                                                               | $ \boxed{4}$ Date                                                                       | $\overline{\phantom{a}}$<br>- 15 Attendance                          |                        | Parse                    |   |                       |                                |   |                              |
|                                                       |      | John Doe               |                                     | <b>BUSI</b>                                              | FR                                                                                      | 9/4/2023 P                                                                              |                                                                      |                        | Year                     |   |                       | <b>4 PROPERTIES</b><br>Name    |   |                              |
|                                                       |      | 2 John Doe             |                                     | BUSI                                                     | FR                                                                                      | 9/6/2023 P                                                                              |                                                                      |                        |                          |   | $\wedge$              | ance                           |   |                              |
|                                                       |      | 3 John Doe             |                                     | BUSI                                                     | FR                                                                                      | $9/8/2023$ A                                                                            |                                                                      |                        | Month                    |   | Month                 |                                |   |                              |
|                                                       |      | 4 John Doe             |                                     | BUSI                                                     | FR                                                                                      | 9/11/2023 A                                                                             |                                                                      |                        | Quarter                  |   | <b>Start of Month</b> | erties                         |   |                              |
|                                                       |      | 5 John Doe             |                                     | BUSI                                                     | <b>FR</b>                                                                               | 9/13/2023 P                                                                             |                                                                      |                        |                          |   |                       | <b>D STEPS</b>                 |   |                              |
|                                                       |      | 6 John Doe             |                                     | <b>BUSI</b>                                              | FR                                                                                      | 9/15/2023 P                                                                             |                                                                      |                        | Week                     |   | <b>End of Month</b>   | irce                           |   | $\frac{15}{24}$              |
|                                                       |      | 7 John Doe             |                                     | <b>BUSI</b>                                              | FR                                                                                      | 9/18/2023 A                                                                             |                                                                      |                        |                          |   |                       | rigation                       |   | $\overline{a}$               |
|                                                       |      | 8 John Doe             |                                     | BUSI                                                     | FR                                                                                      | 9/20/2023 P                                                                             |                                                                      |                        | Day                      | ٠ | Days in Month         | inged Type                     |   |                              |
|                                                       |      | 9 John Doe             |                                     | BUSI                                                     | <b>FR</b>                                                                               | 9/22/2023 P                                                                             |                                                                      |                        | <b>Subtract Days</b>     |   | Name of Month         | moted Headers                  |   | $\overline{a}$               |
|                                                       |      | 10 John Doe            |                                     | BUSI                                                     | <b>FR</b>                                                                               | 9/25/2023 P                                                                             |                                                                      |                        |                          |   |                       | unanged Type1                  |   |                              |
|                                                       |      | 11 John Doe            |                                     | BUSI                                                     | FR                                                                                      | 9/27/2023 P                                                                             |                                                                      |                        | Combine Date and Time    |   |                       | <b>Unpivoted Other Columns</b> |   |                              |
|                                                       |      | 12 John Doe            |                                     | BUSI                                                     | FR                                                                                      | 9/29/2023 P                                                                             |                                                                      |                        |                          |   |                       | <b>Renamed Columns</b>         |   |                              |
|                                                       |      | 13 John Doe            |                                     | BUSI                                                     | FR                                                                                      | 10/2/2023 P                                                                             |                                                                      |                        | Earliest                 |   |                       | $\times$ Changed Type2         |   |                              |
|                                                       |      | 14 John Doe            |                                     | BUSI                                                     | FR                                                                                      | 10/4/2023 P                                                                             |                                                                      |                        | Latest                   |   |                       |                                |   |                              |
|                                                       |      | 15 John Doe            |                                     | BUSI                                                     | FR                                                                                      | 10/6/2023 P                                                                             |                                                                      |                        |                          |   |                       |                                |   |                              |
|                                                       |      | 16 John Doe            |                                     | <b>BUSI</b>                                              | FR                                                                                      | 10/9/2023 P                                                                             |                                                                      |                        |                          |   |                       |                                |   |                              |
|                                                       |      | 17 John Doe            |                                     | BUSI                                                     | FR                                                                                      | 10/11/2023 A                                                                            |                                                                      |                        |                          |   |                       |                                |   |                              |

Figure 12: Adding Column: Month

#### **Load to Excel: Connections Only**

Once you have added the months and weeks, return to the Home tab in the Editor and select Close & Load To. In the pop-up window, click Only Create Connection and select OK. If you wish to use the Power Pivot function, you may also check the Add this data to the Data Model option.

| $\mathbf{E}$ $\mathbf{U}$ $\mathbf{V}$ = Attendance - Power Query Editor<br>Home<br>-File  | <b>Iranstorm</b>                                                                                                    |                                                                                                    | <b>Add Column</b><br>View                                                                                                    |                                                                                                    |                     |                              |                                                                                                    |              |                                                                                                    |                                                                                                    |                                                     | $\Box$                                                                                                    | $\times$<br>Ω                                                                    |
|--------------------------------------------------------------------------------------------|----------------------------------------------------------------------------------------------------|----------------------------------------------------------------------------------------------------|----------------------------------------------------------------------------------------------------|----------------------------------------------------------------------------------------------------|---------------------|------------------------------|----------------------------------------------------------------------------------------------------|--------------|----------------------------------------------------------------------------------------------------|----------------------------------------------------------------------------------------------------|-----------------------------------------------------|----------------------------------------------------------------------------------------------------|----------------------------------------------------------------------------------|
| $\rightarrow$<br>Ω.<br>S<br>Close &<br>Refresh<br>Preview *<br>Load *<br>楍<br>Close & Load | <b>Em</b> Properties<br>Manage *                                                                                                    | Advanced Editor                                                                                                    | 낯<br>Choose<br>Remove<br>Columns * Columns *<br>Manage Columns                                                                                                    | $\mathbb{R}^{\times}$<br>ŒÏ<br>Remove<br>Keep<br>Rows Rows<br><b>Reduce Rows</b>                                                                 | $rac{A}{A}$<br>Sort | Split<br>Column <sup>*</sup> | Data Type: Any<br>굴<br>Use First Row as Headers<br>Group<br>$\frac{1}{2}$ , Replace Values<br>By<br>Transform                                                                                                    |              | Merge Queries<br><sup>#</sup> Append Queries<br><b>LL</b> Combine Files<br>Combine                                                                                                    | E<br>Manage<br>Parameters<br>Parameters                                                                              | ó<br>Data source<br>settings<br><b>Data Sources</b> | New Source<br>Recent Sources<br>Enter Data<br>New Query                                                                                                    |                                                                                  |
| l ?.<br>Close & Load To                                                                    |                                                                                                    | $\checkmark$<br>fx                                                                                                    | = Table.AddColumn(#"Inserted Month", "Week of Year", each Date.WeekOfYear([Date]), Int64.Type)                                                                                                    |                                                                                                    |                     |                              |                                                                                                    |              |                                                                                                    |                                                                                                    | $\checkmark$                                        |                                                                                                    |                                                                                  |
| <b>EEP</b> Attendance                                                                      | $m_s$ $N_c$ Name                                                                                                    |                                                                                                    | $=$ $N_c$ Major                                                                                                    | $ N_C$ Class                                                                                                    |                     | $\sqrt{ }$ III Date          | $=$ $\frac{MC}{123}$ Attendance                                                                                                    | $-1^2$ Month | $-12$ Week of Year                                                                                                    | $\sim$                                                                                                    |                                                     | <b>Query Settings</b>                                                                                                    | $\times$                                                                         |
|                                                                                            | $\overline{2}$<br>3<br>$\overline{A}$<br>-5<br>-6<br>-7<br>8<br>$\overline{9}$<br>10<br>11<br>12<br>13<br>14<br>15 John Doe<br>16 John Doe<br>17 John Doe<br>18 John Doe<br>19 John Doe<br>20 John Doe | Import Data<br>$\Box$ $\bigcirc$ Iable<br>PivotTable Report<br><b>D</b> PivotChart<br>O Only Create Connection<br>Where do you want to put the data?<br>Existing worksheet:<br>$-SAS1$<br>C New worksheet<br>Add this data to the Data Model<br>Properties | $\times$<br>$\overline{\phantom{a}}$<br>Select how you want to view this data in your workbook.<br>$\overline{1}$<br>OK<br>Cancel<br><b>BUSI</b><br><b>BUSI</b><br><b>BUSI</b><br><b>BUSI</b><br><b>BUSI</b><br><b>BUSI</b> | FR<br>FR<br>FR<br>FR<br><b>FR</b><br><b>FR</b><br>FR<br>FR<br>FR<br>FR<br>FR<br>FR<br><b>FR</b><br><b>FR</b><br>FR<br>FR<br>FR<br>FR<br>FR<br>FR |                     |                              | 9/4/2023 P<br>9/6/2023 P<br>9/8/2023 A<br>9/11/2023 A<br>9/13/2023 P<br>9/15/2023 P<br>$9/18/2023$ A<br>9/20/2023 P<br>9/22/2023 P<br>9/25/2023 P<br>9/27/2023 P<br>9/29/2023 P<br>10/2/2023 P<br>10/4/2023 P<br>10/6/2023 P<br>10/9/2023 P<br>10/11/2023 A<br>10/13/2023 P<br>10/16/2023 P<br>10/18/2023 P |              | 9<br>$\bullet$<br>$\bullet$<br>$\mathsf q$<br>$\mathbf{Q}$<br>$\mathbf{Q}$<br>$\mathbf{Q}$<br>q<br>$\alpha$<br>$\mathbf{Q}$<br><b>q</b><br>$\mathbf{Q}$<br>10 <sup>10</sup><br>10<br>10<br>10<br>10 <sup>10</sup><br>10<br>10<br>10 <sup>10</sup> | 36<br>36<br>36<br>37<br>37<br>37<br>38<br>38<br>38<br>39<br>39<br>39<br>40<br>40<br>40<br>41<br>41<br>41<br>42<br>42 | $\lambda$                                           | Name<br>Attendance<br>All Properties<br><b>A APPLIED STEPS</b><br>Source<br>Navigation<br><b>Changed Type</b><br><b>Promoted Headers</b><br>Changed Type1<br><b>Unpivoted Other Columns</b><br><b>Renamed Columns</b><br>Changed Type2<br><b>Inserted Month</b><br>X Inserted Week of Year | $\frac{15}{36}$<br>$\overline{\mathcal{Q}}$<br>$\frac{15}{32}$<br>$\overline{a}$ |
|                                                                                            | 21 John Doe<br>22 John Doe<br>23 John Doe                                                                                                    |                                                                                                    | <b>BUSI</b><br><b>BUSI</b><br><b>BUSI</b>                                                                                                    | <b>FR</b><br>FR<br>FR                                                                                                    |                     |                              | 10/20/2023 P<br>10/23/2023 P<br>10/25/2023 P                                                                                                    |              | 10<br>10<br>10                                                                                                    | 42<br>43<br>43                                                                                                    |                                                     |                                                                                                    |                                                                                  |
|                                                                                            | 24 John Doe<br>25 John Doe<br>26 John Doe<br>27 John Doe<br>28 John Doe                                                                                                    |                                                                                                    | <b>BUSI</b><br><b>BUSI</b><br><b>BUSI</b><br><b>BUSI</b><br><b>BUSI</b>                                                                                                    | FR<br>FR<br>FR<br>FR<br>FR                                                                                                    |                     |                              | 10/27/2023 A<br>10/30/2023 P<br>11/1/2023 P<br>11/3/2023 A<br>11/6/2023 P                                                                                                    |              | 10 <sub>2</sub><br>10 <sub>10</sub><br>11<br>11<br>11                                                                                                    | 43<br>44<br>44<br>44<br>45                                                                                           | $\checkmark$                                        |                                                                                                    |                                                                                  |
| 7 COLUMNS, 760 ROWS Column profiling based on top 1000 rows                                |                                                                                                    |                                                                                                    |                                                                                                    |                                                                                                    |                     |                              |                                                                                                    |              |                                                                                                    |                                                                                                    |                                                     | PREVIEW DOWNLOADED AT 1:46 PM                                                                                                    |                                                                                  |

Figure 13: Loading to Excel

In contrast to our previous cases, we will not be directly importing the data into this new workbook but merely creating a connection. Notice in Figure [14](#page-7-0) that no actual data has been imported, but there is a connection shown in the  $red$  box.

<span id="page-7-0"></span>

| File Home Insert Page-Layout Formulas Data Review View Automate Help Power-Pivot                       |            |   |    |    |                       |   |    |            |   |   |               |             |   |    |            |              |   |   |         |                                                                                            | Comments di Share -   |           |               |
|----------------------------------------------------------------------------------------------------|------------|---|----|----|-----------------------|---|----|------------|---|---|---------------|-------------|---|----|------------|--------------|---|---|---------|--------------------------------------------------------------------------------------------|-----------------------|-----------|---------------|
| From Text/CSV En From Picture<br>Get <b>B</b> From Web <b>B</b> Recent Sources<br>Get & Transform Data |            |   |    |    | Queries & Connections |   |    | Data Types |   |   | Sort & Filter |             |   |    | Data Tools |              |   |   |         | Forecast                                                                                   | Outline               | <b>15</b> |               |
| A1 $\overline{\smile}$ $ \times \swarrow f_x $                                                         |            |   |    |    |                       |   |    |            |   |   |               |             |   |    |            |              |   |   |         |                                                                                            |                       |           |               |
|                                                                                                    | $\epsilon$ | D | E. | E. | G                     | H | л. | K.         | M | N | $\circ$       | $\mathbf Q$ | R | S. |            | $\mathbf{U}$ | V | w | $X = A$ | Queries   Connections<br><sup>4</sup> 1 query<br><b>III</b> Attendance<br>Connection only. | Queries & Connections |           | $\sim~\times$ |

Figure 14: Connection Created

Even though the data is not included in this specific workbook, we can still create a PivotTable due to the connection we just established. Navigate to the Insert tab and select PivotTable, but be sure to choose From External Data Source. Then, in the new pop-up, select Choose Connection and confirm that the external data source is the Query-Attendance that we just created.

| File<br>Home<br>Insert                                                                  | Page Layout Formulas Data Review View Automate Help Power Pivot                                                                                                    |                                                                                                    |                                                                                   |                                                                                                    | $\Box$ Comments<br>Share .                                                                                                    |
|-----------------------------------------------------------------------------------------|----------------------------------------------------------------------------------------------------|----------------------------------------------------------------------------------------------------|-----------------------------------------------------------------------------------|----------------------------------------------------------------------------------------------------|----------------------------------------------------------------------------------------------------|
| $\overline{\mathbb{R}^2}$<br>T<br>PivotTable Recommended Table<br>PivotTables<br>$\sim$ | <sup>2</sup> m SmartArt<br>$\mathbb{H}^2$<br>⊠<br>Recommended $\frac{\partial \mathcal{U}}{\partial \mathbf{r}}$ .<br>Screenshot ~<br>Pictures Shapes Icons<br>3D<br>Charts<br>Models ~<br><b>.</b><br>$\sim$<br>Illustrations | œ.<br>۰Ą۰<br>di -<br>Q<br>d.<br>∠<br>Ln<br>in-<br>Maps PivotChart<br>3D<br>$40 - 14.4$<br>Map ~<br>$\omega$<br>Charts<br><b>G</b> Tours | 長 雫<br>画型<br>Line Column Win/<br>Slicer Timeline<br>Loss<br>Sparklines<br>Filters | ₽<br>n<br>⊛<br>A<br>$\mathcal{A}$<br>Link<br>Comment<br>Text<br>Box - & Footer<br>$\sim$<br>$\sim$<br>Links<br>Text<br>Comments | 힌<br>$\mathbb{Z}$<br>π<br>$\Omega$<br>Header WordArt Signature Object<br>Equation Symbol<br>Line ~<br>$\sim$<br>$\checkmark$<br>Symbols |
| From Table/Range                                                                        |                                                                                                    |                                                                                                    |                                                                                   |                                                                                                    |                                                                                                    |
| From External Data Source                                                               |                                                                                                    |                                                                                                    |                                                                                   |                                                                                                    | $\vee$                                                                                                    |
| Form Data Model                                                                         | $\mathbf{D}$<br>E<br>F.<br>${\mathsf G}$<br>$\mathsf H$<br>$\mathbf{r}$                                                                                                    | M<br>$\circ$<br>к<br>${\bf N}$<br>л.                                                                                                    | $\mathbf{Q}$<br>$\mathsf{P}$<br>R                                                 | $\cup$<br>S.<br>v<br>T                                                                                                    | W<br>$X = A$                                                                                                    |
|                                                                                         |                                                                                                    |                                                                                                    |                                                                                   |                                                                                                    | Queries & Connections<br>$\vee$ $\times$                                                                                                |
|                                                                                         | $\times$<br>$\overline{\mathbf{r}}$<br>PivotTable from an external source                                                                                                    | <b>Existing Connections</b>                                                                                                    | $\times$<br>$\mathbf{?}$                                                          |                                                                                                    | Queries Connections                                                                                                    |
|                                                                                         | Use an external data source                                                                                                    |                                                                                                    |                                                                                   |                                                                                                    | 1 query                                                                                                    |
| 5                                                                                       | Choose Connection                                                                                                    | <b>Select a Connection or Table</b>                                                                                                    |                                                                                   |                                                                                                    |                                                                                                    |
| 6<br>7                                                                                  | Connection name:                                                                                                    | <b>III</b> Attendance                                                                                                    |                                                                                   |                                                                                                    |                                                                                                    |
| 8                                                                                       | Choose where you want the PwotTable to be placed                                                                                                    | Connections Tables                                                                                                    |                                                                                   |                                                                                                    | Connection only.                                                                                                    |
| 9                                                                                       | ○ New Worksheet                                                                                                    | Show: All Connections<br>$\sim$                                                                                                    |                                                                                   |                                                                                                    |                                                                                                    |
| 10 <sup>10</sup>                                                                        | <b>O</b> Existing Worksheet                                                                                                    | Connections in this Workbook                                                                                                    |                                                                                   |                                                                                                    |                                                                                                    |
| 11                                                                                      | $\pm$<br>Location: Sheet1!SAS1                                                                                                    | Query - Attendance                                                                                                    |                                                                                   |                                                                                                    |                                                                                                    |
| 12<br>13 <sup>1</sup>                                                                   | Choose whether you want to analyze multiple tables                                                                                                    | Connection to the 'Attendance' query in the workbook.                                                                                   |                                                                                   |                                                                                                    |                                                                                                    |
| 14 <sup>°</sup>                                                                         |                                                                                                    | Connection files on the Network<br><no connections="" found=""></no>                                                                    |                                                                                   |                                                                                                    |                                                                                                    |
| 15                                                                                      | Add this data to the Data Model                                                                                                    |                                                                                                    |                                                                                   |                                                                                                    |                                                                                                    |
| 16                                                                                      | OK<br>Cancel                                                                                                    | Connection files on this computer<br><no connections="" found=""></no>                                                                  |                                                                                   |                                                                                                    |                                                                                                    |
| 17 <sup>°</sup>                                                                         |                                                                                                    |                                                                                                    |                                                                                   |                                                                                                    |                                                                                                    |
| 18                                                                                      |                                                                                                    |                                                                                                    |                                                                                   |                                                                                                    |                                                                                                    |
| 19<br>20 <sup>1</sup>                                                                   |                                                                                                    |                                                                                                    |                                                                                   |                                                                                                    |                                                                                                    |
| 21                                                                                      |                                                                                                    |                                                                                                    |                                                                                   |                                                                                                    |                                                                                                    |
| 22                                                                                      |                                                                                                    |                                                                                                    |                                                                                   |                                                                                                    |                                                                                                    |
| 23                                                                                      |                                                                                                    |                                                                                                    |                                                                                   |                                                                                                    |                                                                                                    |
| 24                                                                                      |                                                                                                    |                                                                                                    |                                                                                   |                                                                                                    |                                                                                                    |
| 25                                                                                      |                                                                                                    |                                                                                                    |                                                                                   |                                                                                                    |                                                                                                    |
| 26<br>27                                                                                |                                                                                                    | <b>Browse for More</b>                                                                                                    | Open<br>Cancel                                                                    |                                                                                                    |                                                                                                    |
| 28                                                                                      |                                                                                                    |                                                                                                    |                                                                                   |                                                                                                    |                                                                                                    |
| 29                                                                                      |                                                                                                    |                                                                                                    |                                                                                   |                                                                                                    |                                                                                                    |
| 30 <sub>o</sub>                                                                         |                                                                                                    |                                                                                                    |                                                                                   |                                                                                                    |                                                                                                    |
| 31                                                                                      |                                                                                                    |                                                                                                    |                                                                                   |                                                                                                    |                                                                                                    |
| 32<br>33                                                                                |                                                                                                    |                                                                                                    |                                                                                   |                                                                                                    |                                                                                                    |
| 34                                                                                      |                                                                                                    |                                                                                                    |                                                                                   |                                                                                                    |                                                                                                    |
| 35                                                                                      |                                                                                                    |                                                                                                    |                                                                                   |                                                                                                    |                                                                                                    |
| 36                                                                                      |                                                                                                    |                                                                                                    |                                                                                   |                                                                                                    |                                                                                                    |
| 37                                                                                      |                                                                                                    |                                                                                                    |                                                                                   |                                                                                                    |                                                                                                    |
| 38                                                                                      |                                                                                                    |                                                                                                    |                                                                                   |                                                                                                    |                                                                                                    |
| 39                                                                                      |                                                                                                    |                                                                                                    |                                                                                   |                                                                                                    | $\mathbf{v}$                                                                                                    |

Figure 15: PivotTable with External Connections

Then, we can use the standard PivotTable framework to generate tables that show us the attendance status of all students over three months as shown in Figure [16.](#page-8-0)

<span id="page-8-0"></span>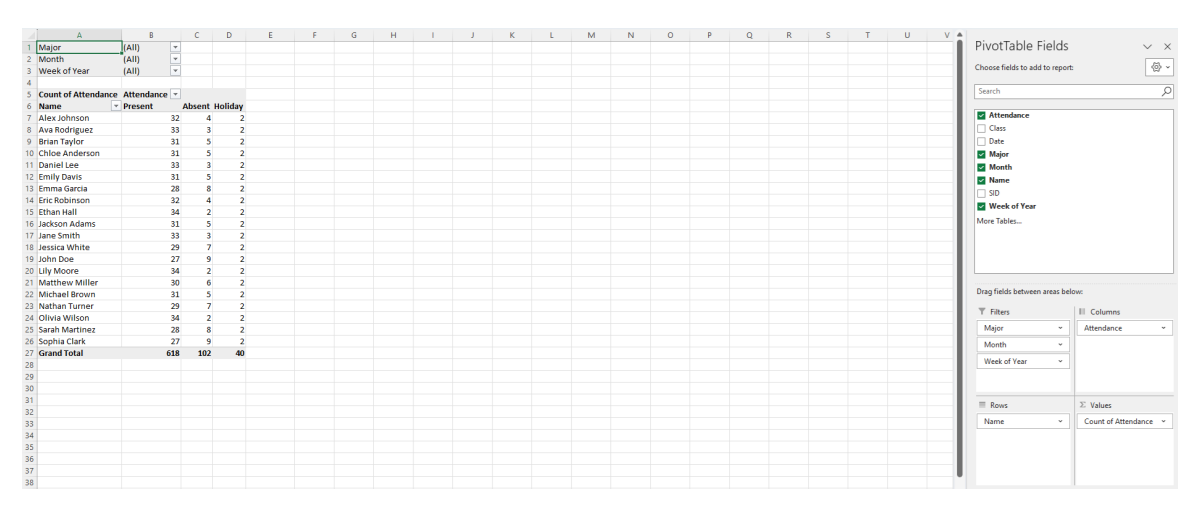

Figure 16: Completed PivotTable

## **Topic 2. Merging Data: Manual Approach**

Sometimes, we may encounter situations where we need to merge data from different sources. For example, open the workbook BUSI201-LEC20-Workbook.xlsx and go to the worksheet Shell. As shown in the accompanying Figure [17,](#page-9-0) you will find a worksheet with student IDs, names, classes, and majors, where the quiz, midterm, and final scores are currently empty.

<span id="page-9-0"></span>

|                | $\overline{A}$ | B                     | C.          | D         | E     | F       | G     | H | J. | K | L. | M | N | C |
|----------------|----------------|-----------------------|-------------|-----------|-------|---------|-------|---|----|---|----|---|---|---|
| $\mathbf{1}$   | <b>SID</b>     | Name                  | Major       | Class     | Quiz  | Midterm | Final |   |    |   |    |   |   |   |
| $\overline{2}$ | 39630          | John Doe              | <b>BUSI</b> | <b>FR</b> |       |         |       |   |    |   |    |   |   |   |
| 3              | 88741          | Jane Smith            | <b>ACCT</b> | <b>SO</b> |       |         |       |   |    |   |    |   |   |   |
| $\overline{4}$ | 58518          | Alex Johnson          | <b>ECON</b> | <b>SR</b> |       |         |       |   |    |   |    |   |   |   |
| 5              | 69909          | <b>Emily Davis</b>    | <b>ECON</b> | <b>SO</b> |       |         |       |   |    |   |    |   |   |   |
| 6              | 43307          | <b>Michael Brown</b>  | <b>ACCT</b> | <b>FR</b> |       |         |       |   |    |   |    |   |   |   |
| $\overline{7}$ | 49372          | Olivia Wilson         | <b>ACCT</b> | SO        |       |         |       |   |    |   |    |   |   |   |
| 8              | 95461          | Daniel Lee            | <b>BUSI</b> | <b>SO</b> |       |         |       |   |    |   |    |   |   |   |
| $\overline{9}$ | 55398          | <b>Sarah Martinez</b> | <b>ECON</b> | JR.       |       |         |       |   |    |   |    |   |   |   |
| 10             | 62040          | <b>Brian Taylor</b>   | <b>ACCT</b> | <b>JR</b> |       |         |       |   |    |   |    |   |   |   |
| 11             | 32403          | <b>Chloe Anderson</b> | <b>BUSI</b> | <b>JR</b> |       |         |       |   |    |   |    |   |   |   |
| 12             | 34358          | <b>Eric Robinson</b>  | <b>ECON</b> | <b>FR</b> |       |         |       |   |    |   |    |   |   |   |
| 13             | 10536          | Jessica White         | <b>BUSI</b> | <b>SO</b> |       |         |       |   |    |   |    |   |   |   |
| 14             | 30357          | <b>Matthew Miller</b> | <b>BUSI</b> | JR.       |       |         |       |   |    |   |    |   |   |   |
| 15             | 49615          | Emma Garcia           | <b>ECON</b> | <b>SO</b> |       |         |       |   |    |   |    |   |   |   |
| 16             | 28778          | <b>Nathan Turner</b>  | <b>ECON</b> | <b>FR</b> |       |         |       |   |    |   |    |   |   |   |
| 17             | 33565          | <b>Lily Moore</b>     | <b>ECON</b> | <b>JR</b> |       |         |       |   |    |   |    |   |   |   |
| 18             | 69282          | <b>Ethan Hall</b>     | <b>ECON</b> | <b>SO</b> |       |         |       |   |    |   |    |   |   |   |
| 19             | 92750          | Sophia Clark          | <b>ECON</b> | <b>SR</b> |       |         |       |   |    |   |    |   |   |   |
| 20             | 47053          | <b>Jackson Adams</b>  | <b>BUSI</b> | SO        |       |         |       |   |    |   |    |   |   |   |
| 21             | 97585          | <b>Ava Rodriguez</b>  | <b>BUSI</b> | <b>SO</b> |       |         |       |   |    |   |    |   |   |   |
|                |                | Quiz<br>Attendance    | Midterm     | Final     | Shell | $^{+}$  |       |   |    |   |    |   |   | ÷ |

Figure 17: Shell Worksheet

To manually merge information, we must first identify a unique identifier. If there is no unique identifier, we must create one. Fortunately, in this specific case, the student ID number (SID) serves as a unique identifier. With a unique identifier available, we can use the VLOOKUP function to retrieve students' performance data from the other three worksheets.

Specifically, the formula we must use will be:

- E2: =VLOOKUP(\$A2,Quiz!\$A\$2:\$E\$21,5,0)
- F2: =VLOOKUP(\$A2,Midterm!\$A\$2:\$E\$21,5,0)
- G2: =VLOOKUP(\$A2,Final!\$A\$2:\$E\$21,5,0)

See Figure [18](#page-9-1) for the manually merged results.

<span id="page-9-1"></span>

|                | $\overline{A}$ | B                   |             | D            | E         | F.        | G         | H |  | K |
|----------------|----------------|---------------------|-------------|--------------|-----------|-----------|-----------|---|--|---|
|                | <b>SID</b>     | Name                | Major       | <b>Class</b> | Quiz      | Midterm   | Final     |   |  |   |
| $\overline{2}$ | 39630          | John Doe            | <b>BUSI</b> | <b>FR</b>    | 65.883544 | 63.848031 | 89.667084 |   |  |   |
| 3              | 88741          | Jane Smith          | <b>ACCT</b> | <b>SO</b>    | 70.622386 | 76.023977 | 94.590742 |   |  |   |
| 4              | 58518          | Alex Johnson        | <b>ECON</b> | <b>SR</b>    | 44.240421 | 59.19928  | 94.398706 |   |  |   |
| 5              | 69909          | <b>Emily Davis</b>  | <b>ECON</b> | <b>SO</b>    | 32.011265 | 73.41517  | 95.950031 |   |  |   |
| 6              | 43307          | Michael Brown       | <b>ACCT</b> | <b>FR</b>    | 22.790446 | 90.155576 | 91.733427 |   |  |   |
| $\overline{7}$ | 49372          | Olivia Wilson       | <b>ACCT</b> | <b>SO</b>    | 72.342314 | 95.111828 | 90.850339 |   |  |   |
| 8              | 95461          | Daniel Lee          | <b>BUSI</b> | <b>SO</b>    | 100       | 78.101099 | 98.221627 |   |  |   |
| 9              | 55398          | Sarah Martinez      | <b>ECON</b> | JR           | 77.773608 | 88.937366 | 87.426706 |   |  |   |
| 10             | 62040          | <b>Brian Taylor</b> | <b>ACCT</b> | <b>JR</b>    | 74.419605 | 100       | 90.713715 |   |  |   |

Figure 18: Manually Matched Values

## **Topic 3. Power Query: Merging Data**

We can also rely on Power Query to merge the data instead of manually merging it. Open another workbook and import the workbook BUSI201-LEC20-Workbook.xlsx into the Power Query Editor. Select the entire workbook, as shown in Figure [19,](#page-10-0) and choose Transform Data.

<span id="page-10-0"></span>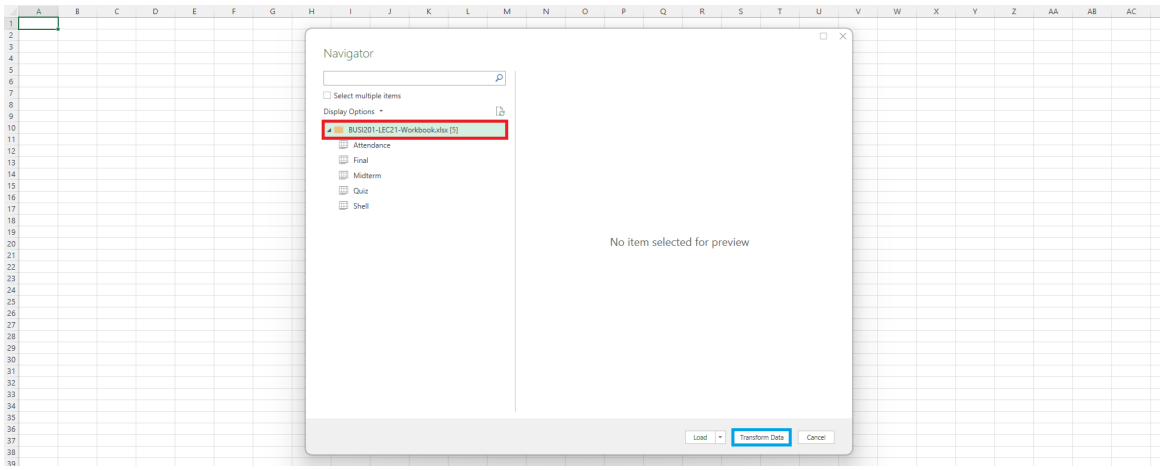

Figure 19: Importing the Entire Workbook

Select the tables in the red boxin Figure [20.](#page-10-1) Right-click and select Add as New Query. Each table will be added as a new query in the orange box. After adding each element as a new query, you may need to navigate to each individual query to set Use First Row as Headers.

<span id="page-10-1"></span>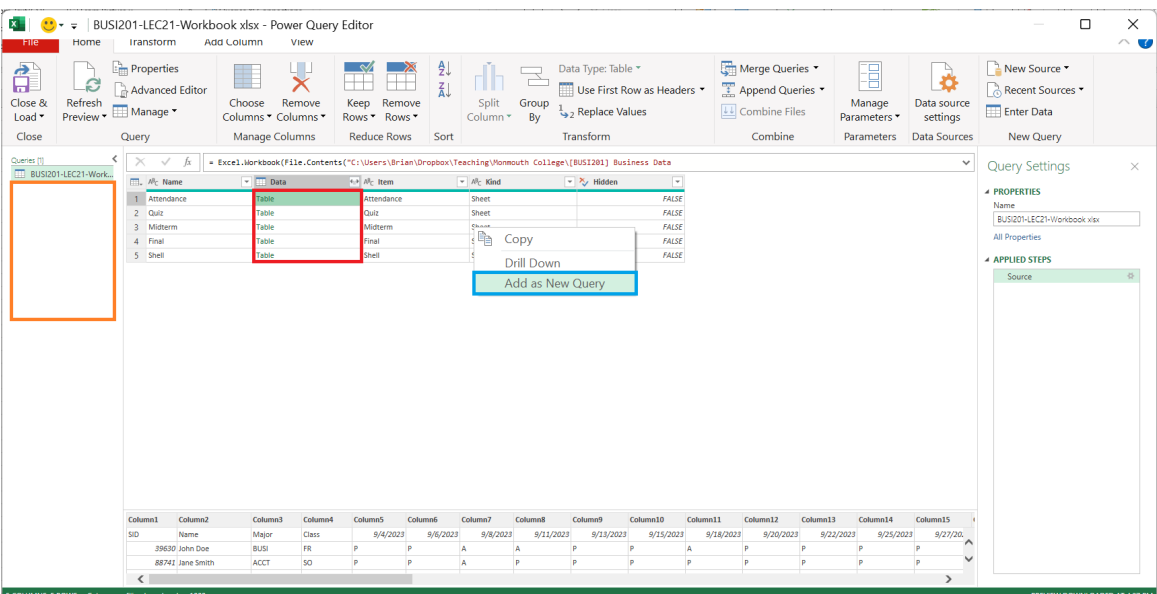

Figure 20: Adding Tables to Query

To merge the data and achieve a result similar to the final product in **Topic 2**, start by selecting the Quiz Sheet query. Then, choose Merge Queries as New to create a new query that can be exported later. Alternatively, you can select Merge Queries to merge the data directly into the Quiz Sheet query.

| $\mathbf{x}$                                                        | Home                                                        | Duiz Sheet - Power Query Editor<br><b>Iranstorm</b>                                                                                                    | <b>Add Column</b><br>View                                                                                                    |                                                                                                    |                                                                                                    |                                                                                                    |                                                                                                    |                                                     | Ο                                                                                                    | $\times$<br>$\curvearrowright$ $\bullet$ |
|---------------------------------------------------------------------|-------------------------------------------------------------|----------------------------------------------------------------------------------------------------|----------------------------------------------------------------------------------------------------|----------------------------------------------------------------------------------------------------|----------------------------------------------------------------------------------------------------|----------------------------------------------------------------------------------------------------|----------------------------------------------------------------------------------------------------|-----------------------------------------------------|----------------------------------------------------------------------------------------------------|------------------------------------------|
| đ<br>Close &<br>Load *<br>Close                                     | ∼<br>æ.<br>Refresh<br>Preview *                             | <b>Em</b> Properties<br>Advanced Editor<br>Manage<br>Query                                                                                                    | $\overline{\textbf{x}}$<br>Choose<br>Remove<br>Columns * Columns *<br>Manage Columns                                                                                                    | Remove<br>Keep<br>Rows <sup>*</sup><br>Rows <sup>-</sup><br><b>Reduce Rows</b>                                                                                                    | ₿Į<br>È<br>$\frac{7}{4}$<br>Split<br>Group<br>Column *<br>By<br>Sort                                                                                                    | Data Type: Whole Number<br>Use First Row as Headers<br>2 Replace Values<br>Transform                                                                                                    | Merge Queries<br>日<br>励<br><b>Merge Queries</b><br>G.<br>Merge Queries as New<br>rs -<br>Combine<br><b>Parameters</b>                                           | à<br>Data source<br>settings<br><b>Data Sources</b> | New Source<br>Recent Sources<br>Enter Data<br><b>New Query</b>                                                                                                    |                                          |
| Queries [5]<br><b>TT</b> Quiz_Sheet<br>Midterm Sheet<br>Final Sheet | <b>ED BUSI201-LEC21-Work</b><br><b>III</b> Attendance Sheet | $>\,$<br>fх<br>$\Box$ , $1^2$ <sub>3</sub> SID<br>$\overline{1}$<br>$\overline{c}$<br>$\overline{3}$<br>$\overline{a}$<br>-5<br>6<br>$\overline{7}$<br>8<br>$\overline{9}$<br>10<br>11<br>12<br>13<br>14<br>15<br>16<br>17<br>18<br>19<br>20 | $ N_c$ Name<br>39630 John Doe<br>88741 Jane Smith<br>58518 Alex Johnson<br>69909 Emily Davis<br>43307 Michael Brown<br>49372 Olivia Wilson<br>95461 Daniel Lee<br>55398 Sarah Martinez<br>62040 Brian Taylor<br>32403 Chloe Anderson<br>34358 Eric Robinson<br>10536 Jessica White<br>30357 Matthew Miller<br>49615 Emma Garcia<br>28778 Nathan Turner<br>33565 Lily Moore<br>69282 Ethan Hall<br>92750 Sophia Clark<br>47053 Jackson Adams<br>97585 Ava Rodriguez | $ N_c$ Major<br><b>BUSI</b><br>ACCT<br><b>ECON</b><br>ECON<br>ACCT<br><b>ACCT</b><br><b>BUSI</b><br>ECON<br>ACCT<br><b>BUSI</b><br><b>ECON</b><br><b>BUSI</b><br><b>BUSI</b><br>ECON<br>ECON<br>ECON<br>ECON<br>ECON<br><b>BUSI</b><br><b>BUSI</b> | $ \wedge^3$ c Class<br>FR<br><sub>so</sub><br><b>SR</b><br><b>SO</b><br>FR<br><sub>SO</sub><br><sub>SO</sub><br><b>JR</b><br><b>JR</b><br><b>JR</b><br><b>FR</b><br><sub>SO</sub><br>JR.<br><sub>SO</sub><br>FR<br><b>JR</b><br><b>SO</b><br><b>SR</b><br><sub>SO</sub><br><sub>SO</sub> | $\overline{\phantom{a}}$<br>$-$ 1.2 Quiz<br>65.88354368<br>70.6223857<br>44.24042112<br>32.01126483<br>22.79044558<br>72.3423142<br>100<br>77.77360796<br>74.41960488<br>74.971991<br>69.76554044<br>69.24128946<br>72.96911753<br>100<br>87.1204835<br>73.00066166<br>100<br>60.27391392<br>58.81797215<br>98.08377044 | - Table.TransformColumnTypes(#"Promoted Headers",(("SID", Int64.Type), ("Name", type text), ("Major", type text), ("Class", type text), ("Quiz", type number)}) | $\checkmark$                                        | <b>Query Settings</b><br><b>4 PROPERTIES</b><br>Name<br>Quiz_Sheet<br><b>All Properties</b><br><b>A APPLIED STEPS</b><br>Source<br>Navigation<br><b>Promoted Headers</b><br>X Changed Type<br>PREVIEW DOWNLOADED AT 4:20 PM | $\times$<br>$\geq$<br>븃<br>ö             |
|                                                                     |                                                             | 5 COLUMNS, 20 ROWS Column profiling based on top 1000 rows                                                                                                    |                                                                                                    |                                                                                                    |                                                                                                    |                                                                                                    |                                                                                                    |                                                     |                                                                                                    |                                          |

Figure 21: Initiate Merge

In the pop-up window, select the query that holds the data you want to merge with Quiz Sheet to create a new query. You can do this by choosing the appropriate query in the red box in Figure [22.](#page-11-0) Then, left-click on the unique identifiers in both queries, as shown in the blue boxes, and click OK.

<span id="page-11-0"></span>

| Home                                                                                                    | Quiz_Sheet - Power Query Editor<br><b>Iranstorm</b>                                                                                                    | <b>Add Column</b><br>View                                                                                                    |                                                                                                    | $\times$<br>$\curvearrowright$ $\bullet$                                                                                                    |
|----------------------------------------------------------------------------------------------------|----------------------------------------------------------------------------------------------------|----------------------------------------------------------------------------------------------------|----------------------------------------------------------------------------------------------------|----------------------------------------------------------------------------------------------------|
| $\rightarrow$<br>Ω.<br>S<br>Close &<br>Refresh<br>Preview *<br>$Load \star$<br>Close                                                                                                    | <b>Properties</b><br>Advanced Editor<br>Manage *<br>Query                                                                                                    | $\overline{\textbf{x}}$<br>Remove<br>Choose<br>Columns * Columns *<br>Manage Columns                                                                                                    | Merge Queries<br>$\frac{1}{2}$ $\frac{1}{2}$<br>Data Type: Whole Number<br>$\mathbf{L}$<br>E<br>$\mathbf{a}$<br>×<br>$\cdot$<br>Manage<br>Data source<br>Merge<br>settings<br>Parameters *<br>Select tables and matching columns to create a merged table.<br>Data Sources<br>Parameters                                                                                                    | New Source *<br>Recent Sources<br><b>Enter Data</b><br>New Query                                                                                                    |
| Queries (5)<br>FTT BUSI201-LEC21-Work<br>Attendance_Sheet<br><b>III</b> Quiz_Sheet<br><b>III</b> Midterm_Sheet<br><b>TTI</b> Final Sheet                                                                                             | $\times$<br>$\Box$ , $1^2$ <sub>3</sub> SID<br>1<br>$\overline{2}$<br>$\overline{3}$<br>$\overline{4}$<br>$\overline{\phantom{a}}$<br>6<br>$\overline{7}$<br>8<br>$\overline{9}$<br>10<br>11<br>12<br>13<br>14<br>15<br>16<br>17<br>18<br>19<br>20 <sup>°</sup> | = Table.TransformColumnTvpes(#)<br>$\blacktriangleright$ $A^{\sharp}$ <sub>C</sub> Name<br>39630 John Doe<br>88741 Jane Smith<br>58518 Alex Johnson<br>69909 Emily Davis<br>43307 Michael Brown<br>49372 Olivia Wilson<br>95461 Daniel Lee<br>55398 Sarah Martinez<br>62040 Brian Taylor<br>32403 Chloe Anderson<br>34358 Eric Robinson<br>10536 Jessica White<br>30357 Matthew Miller<br>49615 Emma Garcia<br>28778 Nathan Turner<br>33565 Lily Moore<br>69282 Ethan Hall<br>92750 Sophia Clark<br>47053 Jackson Adams<br>97585 Ava Rodriguez | B<br>Quiz_Sheet<br>$_{\rm v}$<br>"Quiz", type number}})<br>$\checkmark$<br><b>SID</b><br>Quiz<br>Name<br>Major<br>Class<br>39630<br><b>BUSI</b><br>FR<br>65.88354368<br>John Doe<br>88741<br>Jane Smith<br><sub>SO</sub><br>70.6223857<br><b>ACCT</b><br>58518 Alex Johnson<br>ECON<br><b>SR</b><br>44.24042112<br>32.01126483<br>69909 Emily Davis<br><b>ECON</b><br><b>SO</b><br>43307 Michael Brown ACCT<br><b>FR</b><br>22.79044558<br>ß.<br>Midterm_Sheet<br><b>SID</b><br><b>Name</b><br>Major<br>Midterm<br>Class<br>39630<br>FR<br>63.84803122<br>John Doe<br><b>BUSI</b><br>88741<br><b>Jane Smith</b><br><b>ACCT</b><br><b>SO</b><br>76.02397659<br>59.19927957<br>58518 Alex Johnson<br>ECON<br><b>SR</b><br>69909 Emily Davis<br>73.41516977<br><b>ECON</b><br><b>SO</b><br>43307 Michael Brown ACCT<br><b>FR</b><br>90.1555764<br><b>Join Kind</b><br>Left Outer (all from first, matching from second)<br>Use fuzzy matching to perform the merge<br><b>Fuzzy matching options</b><br>$\checkmark$ The selection matches 20 of 20 rows from the first table.<br>CK<br>Cancel | <b>Query Settings</b><br>$\times$<br><b>4 PROPERTIES</b><br>Name<br>Quiz_Sheet<br><b>All Properties</b><br><b>4 APPLIED STEPS</b><br>Source<br>$\frac{15}{34}$<br>ö<br>Navigation<br><b>Promoted Headers</b><br>45<br>X Changed Type |
| <b>CONTRACTOR AND DESCRIPTION OF A STATE AND RESIDENCE AND A STATE OF A STATE OF A STATE OF A STATE OF A STATE OF A STATE OF A STATE OF A STATE OF A STATE OF A STATE OF A STATE OF A STATE OF A STATE OF A STATE OF A STATE OF </b> |                                                                                                    |                                                                                                    |                                                                                                    | <b>ARELIELL BALLAR GABES AT AS</b>                                                                                                    |

Figure 22: First Round of Merging

We need to make some changes to the newly generated query. Click the dropdown menu in the red box in Figure [23.](#page-12-0) Uncheck all elements other than the variable you want to include in the query, as seen in the blue box. You may also uncheck the Use original column name as prefix for brevity.

<span id="page-12-0"></span>

| $\mathbf{x}$                                                                                          | Home                      | -   Merge1 - Power Query Editor<br><b>Iranstorm</b>                                                                                                    | <b>Add Column</b><br>View                                                                                                    |                                                                                                    |                                                                                                    |                                                                                                    |                                                                 |                                         |                                                     | О                                                                                                  | $\times$<br>$\curvearrowright$ $\bullet$ |
|----------------------------------------------------------------------------------------------------|---------------------------|----------------------------------------------------------------------------------------------------|----------------------------------------------------------------------------------------------------|----------------------------------------------------------------------------------------------------|----------------------------------------------------------------------------------------------------|----------------------------------------------------------------------------------------------------|-----------------------------------------------------------------|-----------------------------------------|-----------------------------------------------------|----------------------------------------------------------------------------------------------------|------------------------------------------|
| đ<br>Close &<br>Load *<br>Close                                                                       | B<br>Refresh<br>Preview * | <b>Em</b> Properties<br>Advanced Editor<br>Manage<br>Query                                                                                                    | $\overline{\textbf{x}}$<br>Choose<br>Remove<br>Columns * Columns *<br>Manage Columns                                                                                                    | Æ<br>Remove<br>Keep<br>Rows <sup>*</sup><br>Rows <sup>-</sup><br><b>Reduce Rows</b>                                                                                                    | $rac{A}{A}$<br>Split<br>Group<br>By<br>Column <sup>*</sup><br>Sort                                                                                                    | Data Type: Table *<br>Use First Row as Headers * FRAppend Queries *<br>Replace Values<br>Transform                                                                                                    | Merge Queries<br><b>LL</b> Combine Files<br>Combine             | E<br>Manage<br>Parameters<br>Parameters | à<br>Data source<br>settings<br><b>Data Sources</b> | New Source<br>Recent Sources<br>Enter Data<br>New Query                                            |                                          |
| Queries [6]                                                                                           |                           |                                                                                                    |                                                                                                    |                                                                                                    |                                                                                                    |                                                                                                    |                                                                 |                                         |                                                     |                                                                                                    |                                          |
|                                                                                                    | BUSI201-LEC21-Work        | ĥ                                                                                                    |                                                                                                    |                                                                                                    | = Table.NestedJoin(Quiz_Sheet, {"SID"}, Midterm_Sheet, {"SID"}, "Midterm_Sheet", JoinKind.LeftOuter)                                                                                       |                                                                                                    |                                                                 |                                         | $\checkmark$                                        | <b>Query Settings</b>                                                                              | $\times$                                 |
| Attendance Sheet<br><b>Quiz Sheet</b><br>Midterm_Sheet<br><b>TTT</b> Final Sheet<br><b>III</b> Mergel |                           | $\Box$ , $1^2$ <sub>3</sub> SID<br>1<br>$\overline{2}$<br>$\overline{3}$<br>$\overline{4}$<br>5<br>6<br>$\overline{7}$<br>$\overline{8}$<br>9<br>10<br>11<br>12<br>13<br>14<br>15<br>16<br>17<br>18<br>19<br>20 | $=$ $N_c$ Name<br>39630 John Doe<br>88741 Jane Smith<br>58518 Alex Johnson<br>69909 Emily Davis<br>43307 Michael Brown<br>49372 Olivia Wilson<br>95461 Daniel Lee<br>55398 Sarah Martinez<br>62040 Brian Taylor<br>32403 Chloe Anderson<br>34358 Eric Robinson<br>10536 Jessica White<br>30357 Matthew Miller<br>49615 Emma Garcia<br>28778 Nathan Turner<br>33565 Lily Moore<br>69282 Ethan Hall<br>92750 Sophia Clark<br>47053 Jackson Adams<br>97585 Ava Rodriguez | $ Alc$ Major<br><b>BUSI</b><br><b>ACCT</b><br><b>ECON</b><br><b>ECON</b><br><b>ACCT</b><br>ACCT<br><b>BUSI</b><br>ECON<br><b>ACCT</b><br><b>BUSI</b><br>ECON<br><b>BUSI</b><br><b>BUSI</b><br><b>ECON</b><br>ECON<br>ECON<br>ECON<br>ECON<br><b>BUSI</b><br><b>BUSI</b> | $ 10c$ Class<br>FR<br><sub>SO</sub><br>SR<br><sub>so</sub><br><b>FR</b><br><b>SO</b><br>so<br>JR<br>JR<br>JR<br>FR<br>so<br><b>JR</b><br>so<br>FR<br>JR<br><sub>SO</sub><br>SR<br>so<br>so | $-1.2$ Quiz<br>Search Columns to Expand<br><sup>◎</sup> Expand ○ Aggregate<br>Select All Columns)<br>$\Box$ SID<br>Name<br>Major<br>Class<br>$\vee$ Midterm<br>Use original column name as prefix<br>72.96911753 Table<br>100 Table<br>87.1204835 Table<br>73.00066166 Table<br>100 Table<br>60.27391392 Table<br>58.81797215 Table<br>98.08377044 Table | - Midterm Sheet<br><b>Fair</b><br>$\frac{A}{2}$<br>OK<br>Cancel |                                         |                                                     | <b>A PROPERTIES</b><br>Name<br>Merge1<br><b>All Properties</b><br><b>A APPLIED STEPS</b><br>Source | $\mathcal{C}_{\mathcal{F}}$              |
|                                                                                                    |                           | 6 COLUMNS, 20 ROWS Column profiling based on top 1000 rows                                                                                                    |                                                                                                    |                                                                                                    |                                                                                                    |                                                                                                    |                                                                 |                                         |                                                     | PREVIEW DOWNLOADED AT 4:20 PM                                                                      |                                          |

Figure 23: First Round of Merging (cont'd)

The newly generated query resulting from the steps detailed above is visible in Figure [24.](#page-12-1) We can complete this merging process by following similar steps to merge final exam data into this new Merge1 query.

<span id="page-12-1"></span>

| $\mathbf{x}$                    | Home                         | T =   Merge1 - Power Query Editor<br><b>Iranstorm</b>      | <b>Add Column</b><br>View                                                            |                                                                                          |                             |                          |                  |                                                                                                    |                                                     |                                           |                                                                | $\Box$                                                           | $\times$<br>$\curvearrowright$ $\bullet$ |
|---------------------------------|------------------------------|------------------------------------------------------------|--------------------------------------------------------------------------------------|------------------------------------------------------------------------------------------|-----------------------------|--------------------------|------------------|----------------------------------------------------------------------------------------------------|-----------------------------------------------------|-------------------------------------------|----------------------------------------------------------------|------------------------------------------------------------------|------------------------------------------|
| đ<br>Close &<br>Load *<br>Close | Refresh<br>Preview *         | <b>Properties</b><br>Advanced Editor<br>Manage<br>Query    | $\overline{\textbf{x}}$<br>Choose<br>Remove<br>Columns * Columns *<br>Manage Columns | $\Box$<br>Remove<br>Keep<br>Rows <sup>-</sup><br>Rows <sup>-</sup><br><b>Reduce Rows</b> | ₿ļ<br>$\frac{7}{4}$<br>Sort | <b>Split</b><br>Column - | È<br>Group<br>By | Data Type: Decimal Number<br>Use First Row as Headers Table Append Queries<br>Replace Values<br>Transform | Merge Queries<br><b>LL</b> Combine Files<br>Combine | B<br>Manage<br>Parameters "<br>Parameters | $\mathbf{a}$<br>Data source<br>settings<br><b>Data Sources</b> | New Source *<br>Recent Sources<br><b>Enter Data</b><br>New Query |                                          |
| Queries [6]                     |                              |                                                            |                                                                                      |                                                                                          |                             |                          |                  |                                                                                                    |                                                     |                                           |                                                                |                                                                  |                                          |
|                                 | <b>ED BUSI201-LEC21-Work</b> | $\times$<br>Jх.                                            | - Table.ExpandTableColumn(Source, "Midterm Sheet", ("Midterm"), ("Midterm"))         |                                                                                          |                             |                          |                  |                                                                                                    |                                                     |                                           | $\checkmark$                                                   | <b>Query Settings</b>                                            | $\times$                                 |
| <b>III</b> Attendance_Sheet     |                              | $\Box$ , $1^2$ <sub>3</sub> SID                            | $ \mathbb{A}^p$ Name                                                                 | $ \mathbb{A}^3$ <sub>C</sub> Major                                                       |                             | $ \wedge^3$ c Class      |                  | $-1.2$ Quiz                                                                                               | $-1.2$ Midterm<br>ı.                                |                                           |                                                                | <b>A PROPERTIES</b>                                              |                                          |
| <b>TTI</b> Quiz Sheet           |                              |                                                            | 39630 John Doe                                                                       | <b>BUSI</b>                                                                              |                             | <b>FR</b>                |                  | 65.88354368                                                                                               | 63.84803122                                         |                                           |                                                                | Name                                                             |                                          |
| Midterm Sheet                   |                              | $\overline{c}$<br>$\overline{\mathbf{3}}$                  | 88741 Jane Smith<br>58518 Alex Johnson                                               | <b>ACCT</b><br>ECON                                                                      |                             | <sub>SO</sub><br>SR      |                  | 70.6223857<br>44.24042112                                                                                 | 76.02397659<br>59.19927957                          |                                           |                                                                | Merge1                                                           |                                          |
| Final Sheet                     |                              | $\Delta$                                                   | 69909 Emily Davis                                                                    | ECON                                                                                     |                             | <sub>so</sub>            |                  | 32.01126483                                                                                               | 73.41516977                                         |                                           |                                                                | <b>All Properties</b>                                            |                                          |
| <b>III</b> Merge1               |                              | 5                                                          | 43307 Michael Brown                                                                  | <b>ACCT</b>                                                                              |                             | FR                       |                  | 22.79044558                                                                                               | 90.1555764                                          |                                           |                                                                |                                                                  |                                          |
|                                 |                              | 6                                                          | 49372 Olivia Wilson                                                                  | <b>ACCT</b>                                                                              |                             | <sub>SO</sub>            |                  | 72.3423142                                                                                                | 95.11182753                                         |                                           |                                                                | <b>4 APPLIED STEPS</b>                                           |                                          |
|                                 |                              | $\overline{7}$                                             | 95461 Daniel Lee                                                                     | <b>BUSI</b>                                                                              |                             | <sub>SO</sub>            |                  | 100                                                                                                    | 78.10109853                                         |                                           |                                                                | Source                                                           | $\overline{\mathcal{Q}}$                 |
|                                 |                              | 8                                                          | 55398 Sarah Martinez                                                                 | ECON                                                                                     |                             | <b>JR</b>                |                  | 77.77360796                                                                                               | 88.93736639                                         |                                           |                                                                | X Expanded Midterm Sheet                                         |                                          |
|                                 |                              | $\overline{9}$                                             | 62040 Brian Taylor                                                                   | ACCT                                                                                     |                             | <b>JR</b>                |                  | 74.41960488                                                                                               | 100                                                 |                                           |                                                                |                                                                  |                                          |
|                                 |                              | 10                                                         | 32403 Chloe Anderson                                                                 | <b>BUSI</b>                                                                              |                             | <b>JR</b>                |                  | 74.971991                                                                                                 | 62.26719079                                         |                                           |                                                                |                                                                  |                                          |
|                                 |                              | 11                                                         | 34358 Eric Robinson                                                                  | ECON                                                                                     |                             | FR                       |                  | 69.76554044                                                                                               | 67.57332321                                         |                                           |                                                                |                                                                  |                                          |
|                                 |                              | 12                                                         | 10536 Jessica White                                                                  | <b>BUSI</b>                                                                              |                             | <sub>SO</sub>            |                  | 69.24128946                                                                                               | 93.20209547                                         |                                           |                                                                |                                                                  |                                          |
|                                 |                              | 13                                                         | 30357 Matthew Miller                                                                 | <b>BUSI</b>                                                                              |                             | JR                       |                  | 72.96911753                                                                                               | 84.40236014                                         |                                           |                                                                |                                                                  |                                          |
|                                 |                              | 14                                                         | 49615 Emma García                                                                    | ECON                                                                                     |                             | <sub>SO</sub>            |                  | 100                                                                                                    | 69.94307312                                         |                                           |                                                                |                                                                  |                                          |
|                                 |                              | 15                                                         | 28778 Nathan Turner                                                                  | <b>ECON</b>                                                                              |                             | FR                       |                  | 87.1204835                                                                                                | 75.86425166                                         |                                           |                                                                |                                                                  |                                          |
|                                 |                              | 16                                                         | 33565 Lily Moore                                                                     | ECON                                                                                     |                             | <b>JR</b>                |                  | 73.00066166                                                                                               | 88.40781056                                         |                                           |                                                                |                                                                  |                                          |
|                                 |                              | 17                                                         | 69282 Ethan Hall                                                                     | ECON                                                                                     |                             | <sub>SO</sub>            |                  | 100                                                                                                    | 83.40013971                                         |                                           |                                                                |                                                                  |                                          |
|                                 |                              | 18                                                         | 92750 Sophia Clark                                                                   | ECON                                                                                     |                             | <b>SR</b>                |                  | 60.27391392                                                                                               | 100                                                 |                                           |                                                                |                                                                  |                                          |
|                                 |                              | 19                                                         | 47053 Jackson Adams                                                                  | <b>BUSI</b>                                                                              |                             | <sub>SO</sub>            |                  | 58.81797215                                                                                               | 70.92857179                                         |                                           |                                                                |                                                                  |                                          |
|                                 |                              | 20                                                         | 97585 Ava Rodriguez                                                                  | <b>BUSI</b>                                                                              |                             | <sub>SO</sub>            |                  | 98.08377044                                                                                               | 72.35184801                                         |                                           |                                                                |                                                                  |                                          |
|                                 |                              |                                                            |                                                                                      |                                                                                          |                             |                          |                  |                                                                                                    |                                                     |                                           |                                                                |                                                                  |                                          |
|                                 |                              | 6 COLUMNS, 20 ROWS Column profiling based on top 1000 rows |                                                                                      |                                                                                          |                             |                          |                  |                                                                                                    |                                                     |                                           |                                                                | PREVIEW DOWNLOADED AT 4:20 PM                                    |                                          |

Figure 24: First Round of Merging Completed

<span id="page-13-0"></span>

| - Merge1 - Power Query Editor<br>Home<br><b>Iranstorm</b><br><b>Properties</b><br>đ<br>Advanced Editor<br>Close &<br>Refresh<br>Manage *<br>Preview *<br>Load *<br>Close<br>Query                                                                                                    | <b>Add Column</b><br>View<br>낯<br>Remove<br>Choose<br>Columns * Columns *<br>Manage Columns                                                                                                    | $\sim$<br>ŦĤ<br>$\boxplus$<br>Keep Remove<br>Rows Rows<br><b>Reduce Rows</b>                                                                                                    | $rac{4}{x}$<br><b>Split</b><br>Group<br>By<br>Column *<br>Sort                                                                                                    | Data Type: Decimal Number<br>Use First Row as Headers<br>$\frac{1}{2}$ Replace Values<br>Transform                                                                                                    | Merge Queries<br>$\frac{1}{2}$ Append Queries<br><b>LL</b> Combine Files<br>Combine                                                                                                    | E<br>Manage<br>Parameters *<br>Parameters | à<br>Data source<br>settings<br><b>Data Sources</b> | □<br>New Source *<br>Recent Sources<br>Enter Data<br><b>New Query</b>                                                                                                    | $\times$<br>$\wedge$ 0          |
|----------------------------------------------------------------------------------------------------|----------------------------------------------------------------------------------------------------|----------------------------------------------------------------------------------------------------|----------------------------------------------------------------------------------------------------|----------------------------------------------------------------------------------------------------|----------------------------------------------------------------------------------------------------|-------------------------------------------|-----------------------------------------------------|----------------------------------------------------------------------------------------------------|---------------------------------|
| Queries [6]<br>$\times$<br>$\checkmark$<br>h.<br>BUSI201-LEC21-Work<br>$\Box$ <sub>+1<sup>2</sup>3</sub> SID<br><b>III</b> Attendance Sheet<br>Quiz_Sheet<br>$\overline{a}$<br>Midterm_Sheet<br>3<br>Final Sheet<br>4<br>Merge1<br>5<br>6<br>7<br>8<br>Q<br>10 <sup>°</sup><br>11<br>12<br>13<br>14<br>15<br>16<br>17<br>18<br>19<br>20<br>6 COLUMNS, 20 ROWS Column profiling based on top 1000 rows | $ N_c$ Name<br>39630 John Doe<br>88741 Jane Smith<br>58518 Alex Johnson<br>69909 Emily Davis<br>43307 Michael Brown<br>49372 Olivia Wilson<br>95461 Daniel Lee<br>55398 Sarah Martinez<br>62040 Brian Taylor<br>32403 Chloe Anderson<br>34358 Eric Robinson<br>10536 Jessica White<br>30357 Matthew Miller<br>49615 Emma Garcia<br>28778 Nathan Turner<br>33565 Lily Moore<br>69282 Ethan Hall<br>92750 Sophia Clark<br>47053 Jackson Adams<br>97585 Ava Rodriguez | - Alc Major<br><b>BUSI</b><br><b>ACCT</b><br><b>ECON</b><br>ECON<br><b>ACCT</b><br><b>ACCT</b><br><b>BUSI</b><br><b>ECON</b><br><b>ACCT</b><br><b>BUSI</b><br>ECON<br><b>BUSI</b><br><b>BUSI</b><br>ECON<br><b>ECON</b><br><b>ECON</b><br><b>ECON</b><br><b>ECON</b><br><b>BUSI</b><br><b>BUSI</b> | - Table.ExpandTableColumn(Source, "Midterm_Sheet", ("Midterm"), ("Midterm"))<br>$ \mathbb{A}$ <sub>C</sub> Class<br>FR<br>so<br>SR<br><b>SO</b><br>FR<br><sub>SO</sub><br><sub>SO</sub><br><b>JR</b><br>JR.<br><b>JR</b><br>FR<br><sub>SO</sub><br><b>JR</b><br>so<br>FR<br><b>JR</b><br><b>SO</b><br>SR<br><sub>SO</sub><br><sub>SO</sub> | $-$ 1.2 Midterm<br>$- 1.2$ Quiz<br>65.88354368<br>70.6223857<br>44.24042112<br>32.01126483<br>22.79044558<br>72.3423142<br>100<br>77.77360796<br>74.41960488<br>74.971991<br>69.76554044<br>69.24128946<br>72.96911753<br>100<br>87.1204835<br>73,00066166<br>100<br>60.27391392<br>58.81797215<br>98.08377044 | 63.84803122<br>76.02397659<br>59.19927957<br>73.41516977<br>90.1555764<br>95.11182753<br>78.10109853<br>88.93736639<br>100<br>62.26719079<br>67.57332321<br>93.20209547<br>84.40236014<br>69.94307312<br>75.86425166<br>88.40781056<br>83.40013971<br>100<br>70.92857179<br>72.35184801 |                                           | $\checkmark$                                        | <b>Query Settings</b><br><b>A PROPERTIES</b><br>Name<br>Merge1<br><b>All Properties</b><br><b>4 APPLIED STEPS</b><br>Source<br>X Expanded Midterm Sheet<br>PREVIEW DOWNLOADED AT 4:20 PM | $\times$<br>全<br>$\overline{G}$ |

Figure 25: All Data Merged in Query

To merge the final exam information into this query, select Merge Queries this time instead of Merge Queries as New, and follow the exact same steps. Choose the student ID numbers, and go through the checkboxes. The Merge1 query following this process is shown in Figure [25.](#page-13-0) Importing this query into Excel, the result is displayed in Figure [26.](#page-13-1)

<span id="page-13-1"></span>

|    | А        | B                    |             | D                                | Ε           |                                     | G                      | H |  | K | Queries & Connections<br>$\times$ $\times$     |  |
|----|----------|----------------------|-------------|----------------------------------|-------------|-------------------------------------|------------------------|---|--|---|------------------------------------------------|--|
|    | SID Mame |                      |             | <b>Ex Major Ex Class Ex Quiz</b> |             | <b>Ex</b> Midterm                   | <b>o</b> Final         |   |  |   | Queries Connections                            |  |
|    |          | 2 39630 John Doe     | <b>BUSI</b> | <b>FR</b>                        |             | 65.88354368 63.84803122 89.66708395 |                        |   |  |   | 6 queries                                      |  |
|    |          | 88741 Jane Smith     | <b>ACCT</b> | <b>SO</b>                        |             | 70.6223857 76.02397659 94.59074178  |                        |   |  |   | BUSI201-LEC21-Workbook xlsx                    |  |
|    |          | 58518 Alex Johnson   | <b>ECON</b> | <b>SR</b>                        |             | 44.24042112 59.19927957 94.39870638 |                        |   |  |   | 5 rows loaded.                                 |  |
| 5  |          | 69909 Emily Davis    | <b>ECON</b> | <b>SO</b>                        |             | 32.01126483 73.41516977 95.95003058 |                        |   |  |   | <b>III</b> Attendance_Sheet<br>20 rows loaded. |  |
|    |          | 43307 Michael Brown  | <b>ACCT</b> | <b>FR</b>                        | 22.79044558 |                                     | 90.1555764 91.73342698 |   |  |   | Quiz Sheet                                     |  |
|    |          | 49372 Olivia Wilson  | <b>ACCT</b> | <b>SO</b>                        |             | 72.3423142 95.11182753 90.85033899  |                        |   |  |   | 20 rows loaded.                                |  |
|    |          | 95461 Daniel Lee     | <b>BUSI</b> | <b>SO</b>                        |             | 100 78.10109853 98.22162731         |                        |   |  |   | Midterm Sheet<br>20 rows loaded.               |  |
|    |          | 55398 Sarah Martinez | <b>ECON</b> | JR                               |             | 77.77360796 88.93736639 87.42670642 |                        |   |  |   | Final Sheet                                    |  |
| 10 |          | 62040 Brian Taylor   | <b>ACCT</b> | JR.                              | 74.41960488 |                                     | 100 90.71371502        |   |  |   | 20 rows loaded.                                |  |
|    |          | 32403 Chloe Anderson | <b>BUSI</b> | JR.                              |             | 74.971991 62.26719079 84.57406171   |                        |   |  |   | Merge1<br>20 rows loaded.                      |  |
| 12 |          | 34358 Eric Robinson  | <b>ECON</b> | <b>FR</b>                        |             | 69.76554044 67.57332321 86.69297478 |                        |   |  |   |                                                |  |
| 13 |          | 10536 Jessica White  | <b>BUSI</b> | <b>SO</b>                        |             | 69.24128946 93.20209547 97.07938781 |                        |   |  |   |                                                |  |
| 14 |          | 30357 Matthew Miller | <b>BUSI</b> | JR.                              |             | 72.96911753 84.40236014 93.17842013 |                        |   |  |   |                                                |  |
| 15 |          | 49615 Emma Garcia    | <b>ECON</b> | <b>SO</b>                        |             | 100 69.94307312 88.48818443         |                        |   |  |   |                                                |  |
| 16 |          | 28778 Nathan Turner  | <b>ECON</b> | <b>FR</b>                        |             | 87.1204835 75.86425166 95.65823593  |                        |   |  |   |                                                |  |
|    |          | 33565 Lily Moore     | <b>ECON</b> | JR.                              |             | 73.00066166 88.40781056 92.30112903 |                        |   |  |   |                                                |  |
| 18 |          | 69282 Ethan Hall     | <b>ECON</b> | <b>SO</b>                        |             | 100 83.40013971 94.87143174         |                        |   |  |   |                                                |  |
| 19 |          | 92750 Sophia Clark   | <b>ECON</b> | <b>SR</b>                        | 60.27391392 |                                     | 100 87.99410653        |   |  |   |                                                |  |
| 20 |          | 47053 Jackson Adams  | <b>BUSI</b> | <b>SO</b>                        |             | 58.81797215 70.92857179 88.74993291 |                        |   |  |   |                                                |  |
| 21 |          | 97585 Ava Rodriguez  | <b>BUSI</b> | <b>SO</b>                        |             | 98.08377044 72.35184801 86.68562663 |                        |   |  |   |                                                |  |
| 22 |          |                      |             |                                  |             |                                     |                        |   |  |   |                                                |  |

Figure 26: Merged Query Imported